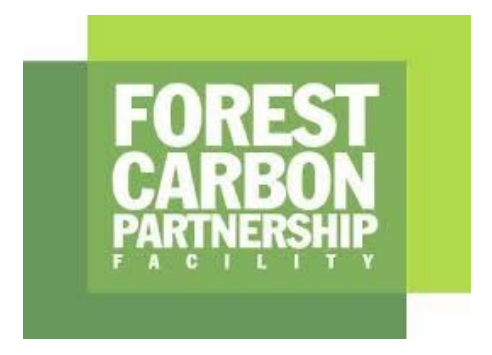

# **Nota orientativa sobre la estimación de la incertidumbre de las reducciones de emisiones mediante la simulación de Monte Carlo**

Versión 1.0 Septiembre 2021

# Índice

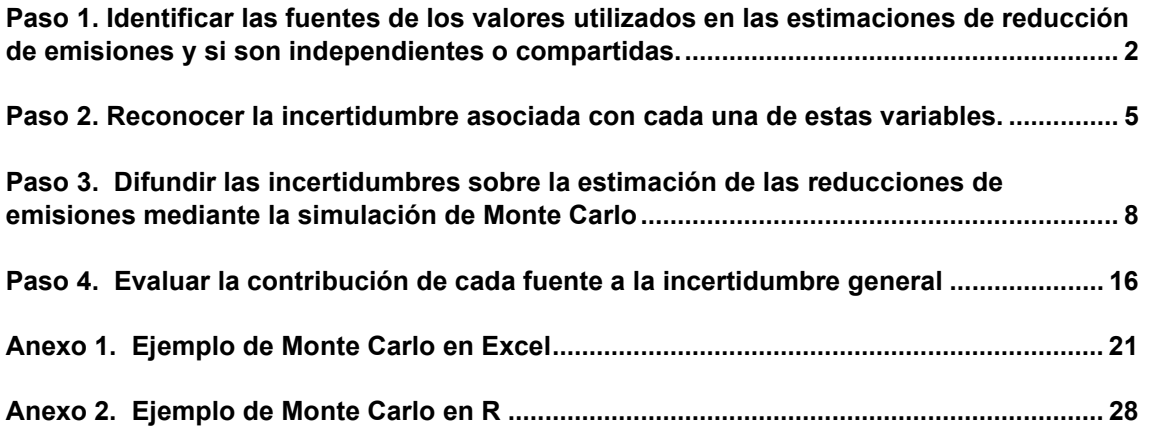

# **Nota orientativa sobre la estimación de la incertidumbre de las reducciones de emisiones mediante la simulación de Monte Carlo**

Esta nota orientativa ha sido preparada por el proyecto QUERCA (Cuantificación de estimaciones de incertidumbre y riesgo para la contabilidad de carbono) en el SUNY College of Environmental Science and Forestry con fondos del FCPF

El Criterio 9 del Marco metodológico del FCPF requiere que la incertidumbre de la estimación de las reducciones de emisiones se cuantifique utilizando los métodos de Monte Carlo. Las Directrices del FCPF sobre el análisis de la incertidumbre de las reducciones de emisiones describen las fuentes de incertidumbre que hay que propagar y proporcionan orientación para realizar simulaciones de Monte Carlo.

Los programas de ER se diferencian tanto en las actividades que realizan como en los métodos con los que calculan los factores de emisión y los datos de actividad. Por ello, las fuentes de incertidumbre también difieren y los cálculos para combinarlas correctamente también serán diferentes. En este documento se describe el enfoque general y se ofrece un ejemplo sencillo para ilustrar ese enfoque. El enfoque general descrito aquí incluye los siguientes pasos:

- Paso 1. Identificar las fuentes de los valores utilizados en las estimaciones de reducción de emisiones y si son independientes o compartidas
- Paso 2. Reconocer la incertidumbre asociada con cada una de estas variables
- Paso 3. Difundir las incertidumbres sobre la estimación de las reducciones de emisiones mediante la simulación de Monte Carlo
- Paso 4. Evaluar la contribución de cada fuente a la incertidumbre general

El ejemplo sencillo se ha proporcionado en Excel y en R para ayudar a los usuarios a comprender esta guía y cada uno de los pasos. Cada situación es única y los ejemplos que se dan tendrán que adaptarse a los programas en cuestión, pero los principios subyacentes son universales. En el Anexo 1 se proporcionan más detalles sobre el ejemplo.

Esta nota orientativa complementa las Directrices del FCPF sobre el análisis de la incertidumbre.

# <span id="page-2-0"></span>**Paso 1. Identificar las fuentes de los valores utilizados en las estimaciones de reducción de emisiones y si son independientes o compartidas.**

Siguiendo el proceso mediante el cual los programas de ER estiman las reducciones de emisiones, los programas deben identificar todas las variables utilizadas en la estimación de emisiones y absorciones. [En el cuadro 1](https://docs.google.com/document/d/1VIhiK5iCqCpKb9jKb5VfIlg5AED-AoPD_PwroxlpLTw/edit#bookmark=id.abo1z8ffinnpr) de las Directrices del FCPF sobre el análisis de la incertidumbre figura una lista de las principales fuentes de incertidumbre que, como mínimo, deben evaluarse. En la simulación de Monte Carlo, las incertidumbres en estas variables se combinarán mediante el muestreo de las posibles distribuciones de sus valores, según se determina en el Paso 2 siguiente.

Para combinar correctamente las incertidumbres de varias variables, es necesario comprender qué variables se utilizan de forma independiente y cuáles se comparten en varios cálculos.

Las variables y sus fuentes de incertidumbre asociadas contribuyen de forma independiente a un cálculo determinado si se derivan de forma independiente y no se utilizan para ninguna otra variable. Por ejemplo, los datos del inventario de árboles se recogen generalmente de forma

independiente para cada estrato o tipo de cubierta de tierra y no se utilizan en los cálculos para otros estratos o tipos de cubierta de tierra (mostrados en azul en la Figura 1.1).

Otras variables y sus incertidumbres asociadas se comparten en múltiples cálculos, por ejemplo, la fracción de carbono (CF), la relación entre raíz y brotes (R:S) y las variables de alometría de árboles pueden utilizarse en múltiples tipos de bosques (se muestra en rojo en la Figura 1.1). En ese caso, las densidades de carbono se calculan mediante una combinación de fuentes independientes y compartidas y, por lo tanto, están parcialmente correlacionadas (se muestran en color morado en la Figura 1.1) y es importante representar estas correlaciones correctamente al combinarlas en la propagación de errores.

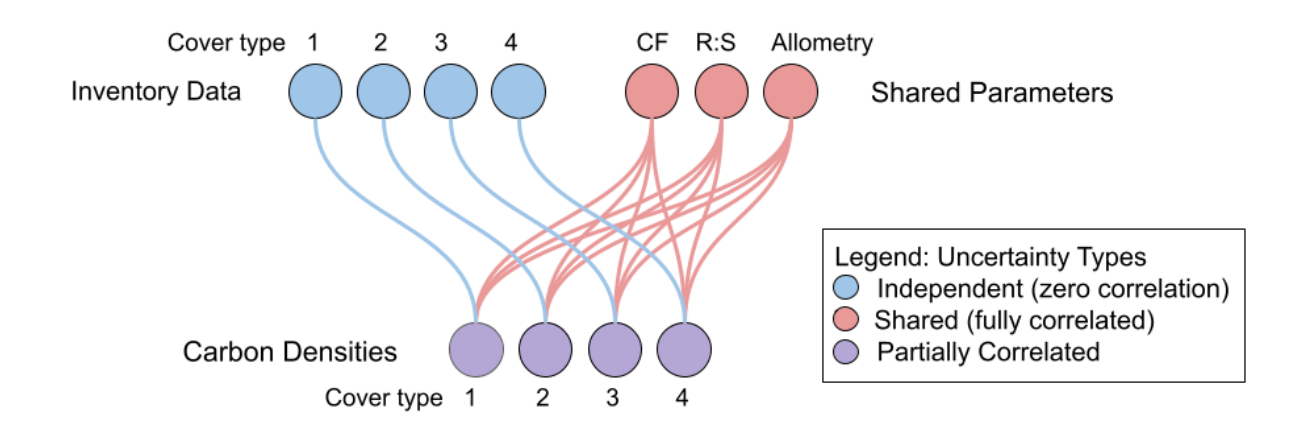

**Figura 1.1 Al calcular las densidades de carbono, los datos de inventario recogidos en cuatro tipos de cubierta terrestre son independientes (azul). Si se utilizan los mismos valores de fracción de carbono (CF), relación entre raíz y brotes (R:S) y alometría de árboles en varios tipos de bosques, se comparten (rojo). Las incertidumbres calculadas a partir de una combinación de fuentes independientes y compartidas se correlacionarán parcialmente (morado), con coeficientes de correlación intermedios entre 0 (totalmente independientes) y 1 (totalmente compartidos).** 

El hecho de que una fuente de incertidumbre se trate como compartida o independiente dependerá de cómo se recopiló y de cómo se utiliza en el cálculo. Algunos programas recopilan datos de alometría de árboles de forma independiente para cada tipo de cubierta terrestre. En ese caso, las incertidumbres en la alometría de árboles serían independientes para cada tipo de cubierta (Figura 1.2). Teóricamente, la fracción de carbono y las relaciones entre raíz y brotes se podrían determinar de forma independiente para cada tipo de cubierta, o se podría utilizar un único valor entre los tipos de bosque. La conversión del carbono a CO2 se trata como una constante sin incertidumbre, ya que la variabilidad en las relaciones isotópicas del carbono y el oxígeno es insignificante.

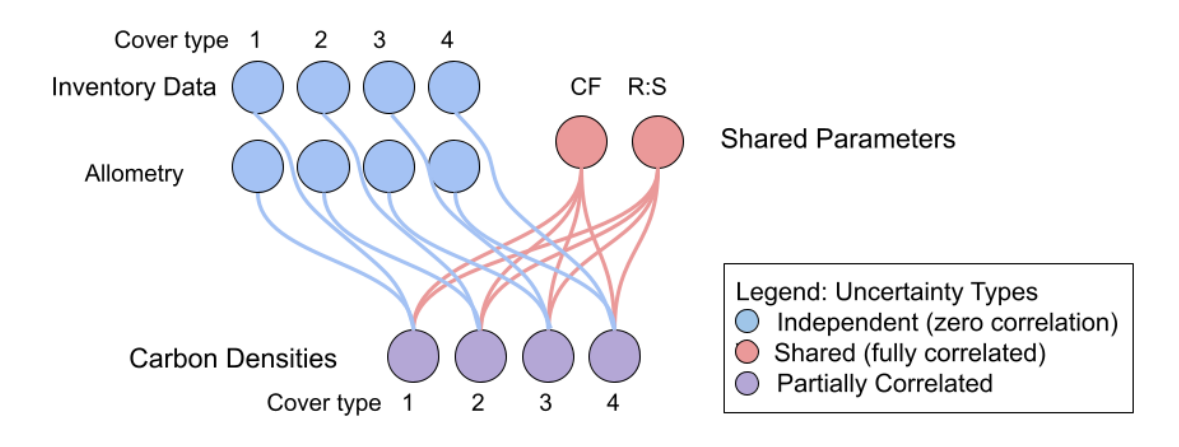

**Figura 1 2. El hecho de que una variable sea independiente o compartida depende de cómo se recopilaron los datos. Si las ecuaciones alométricas son específicas para cada tipo de cubierta, son independientes. La fracción de carbono y la relación entre raíz y brotes se pueden determinar por separado para cada tipo de bosque, pero si no, se comparten.**

Dado que las reducciones de las emisiones se estiman como la diferencia entre el Nivel de referencia de las emisiones y las emisiones efectivamente controladas, también es pertinente la correlación entre las dos estimaciones. Por ejemplo, si los programas utilizan los mismos factores de emisión en los períodos de referencia y control, deben tratarse como compartidos (como se muestra en la Figura 1.3). Por el contrario, si los datos de inventario se recopilan independientemente para cada período, los factores de emisión para los dos períodos se consideran más independientes.

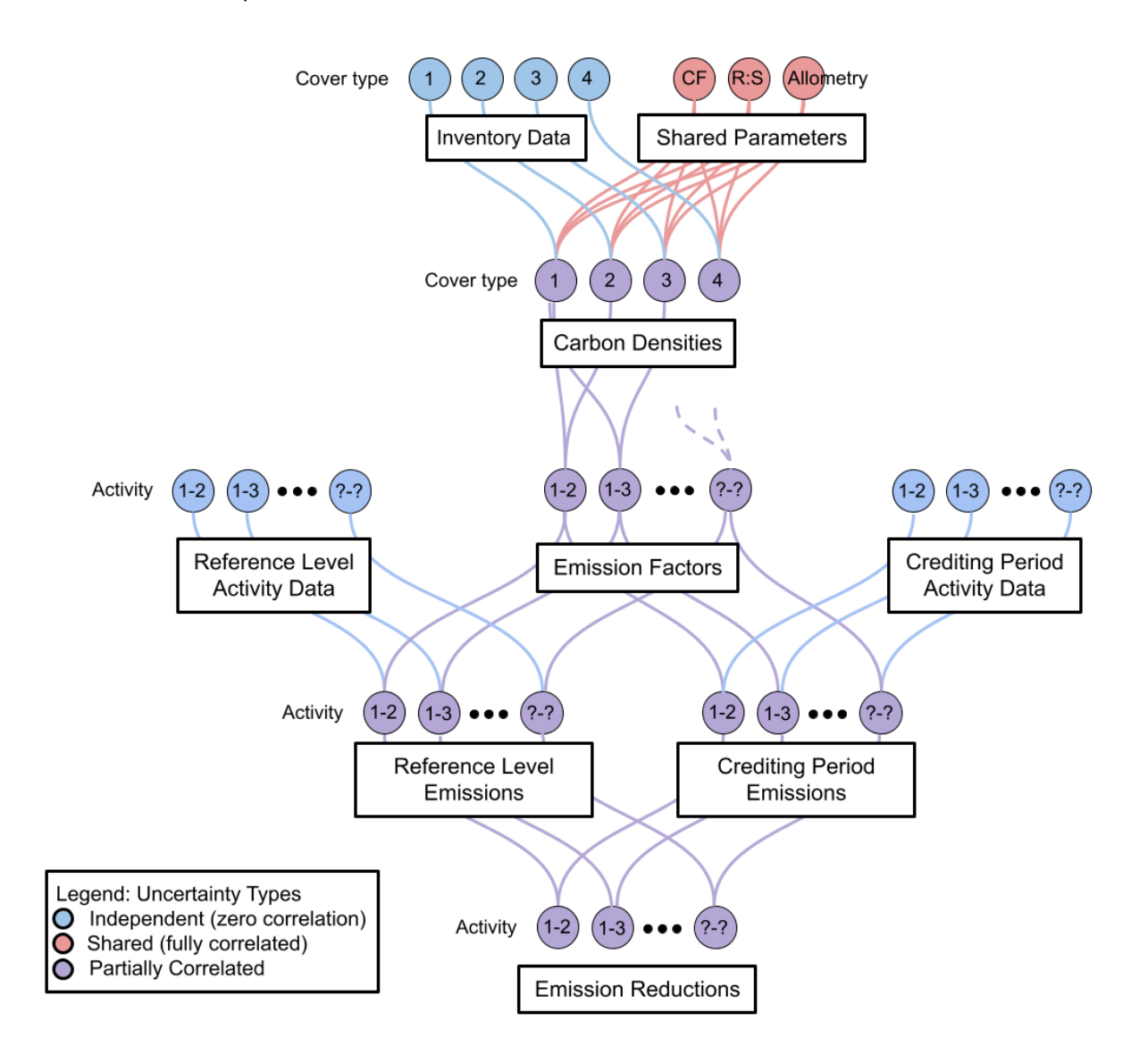

**Figura 1 3. Los factores de emisión se derivan de las densidades de carbono de las categorías de cubierta terrestre en transición. Muchas de estas transiciones son posibles y el número y grado de la correlación de tales actividades variará según el programa, dependiendo del diseño. Los factores de emisión pueden compartirse entre el nivel de referencia y el período de control, como se muestra aquí. Al estimar la incertidumbre en las reducciones de las emisiones, las fuentes compartidas de incertidumbre tendrán en común un valor muestreado aleatoriamente en cada iteración de la simulación de Monte Carlo. Las incertidumbres asociadas con los resultados basados tanto en fuentes compartidas como independientes estarán parcialmente correlacionadas (se muestran en morado).**

El grado de correlación parcial (es decir, el valor del coeficiente de correlación) que surge de la combinación de una mezcla de fuentes de incertidumbre compartidas e independientes puede estimarse analíticamente (no se cubre en esta guía) o examinando los resultados de la simulación de Monte Carlo. No es importante conocer el coeficiente de correlación de las variables intermedias en el cálculo. Sin embargo, si el cálculo comenzara con entradas parcialmente correlacionadas, tales como densidades de carbono, habría que estimar los coeficientes de correlación para propagarlos correctamente (ver Sección 3.2.3).

# **Posibles riesgos**

Tratar las fuentes de incertidumbre como independientes cuando son compartidas subestimará la verdadera incertidumbre combinada. En el ejemplo sencillo que figura en el Anexo 1, la incertidumbre en la ER debería ser del 416%. Si los factores de emisión se tratan como independientes entre el nivel de referencia y el período de control, en lugar de como compartidos, se obtiene un valor del 403%, que es incorrecto.

# <span id="page-5-0"></span>**Paso 2. Reconocer la incertidumbre asociada con cada una de estas variables.**

El uso del enfoque de Monte Carlo para la propagación de errores requiere definir las distribuciones de las variables utilizadas en el cálculo. Hay dos formas de generar muestras aleatorias que imiten la distribución probable de una variable. La primera es tomar muestras de una distribución definida (una función de la densidad de probabilidad o PDF). El segundo es muestrear aleatoriamente los valores de la variable de un conjunto de datos (bootstrapping).

# **2.1 Decidir entre PDF y bootstrapping**

Es más fácil muestrear de una distribución definida que muestrear de un conjunto de datos, especialmente en Excel. El muestreo de un conjunto de datos tiene la ventaja de que no se requieren hipótesis sobre la naturaleza de la distribución. Si la distribución no es normal, entonces el bootstrapping sería más preciso, a menos que los datos no sean representativos. La siguiente figura proporciona un árbol sencillo de decisiones para decidir entre PDF y bootstrapping para generar muestras aleatorias que imiten la distribución probable de una variable.

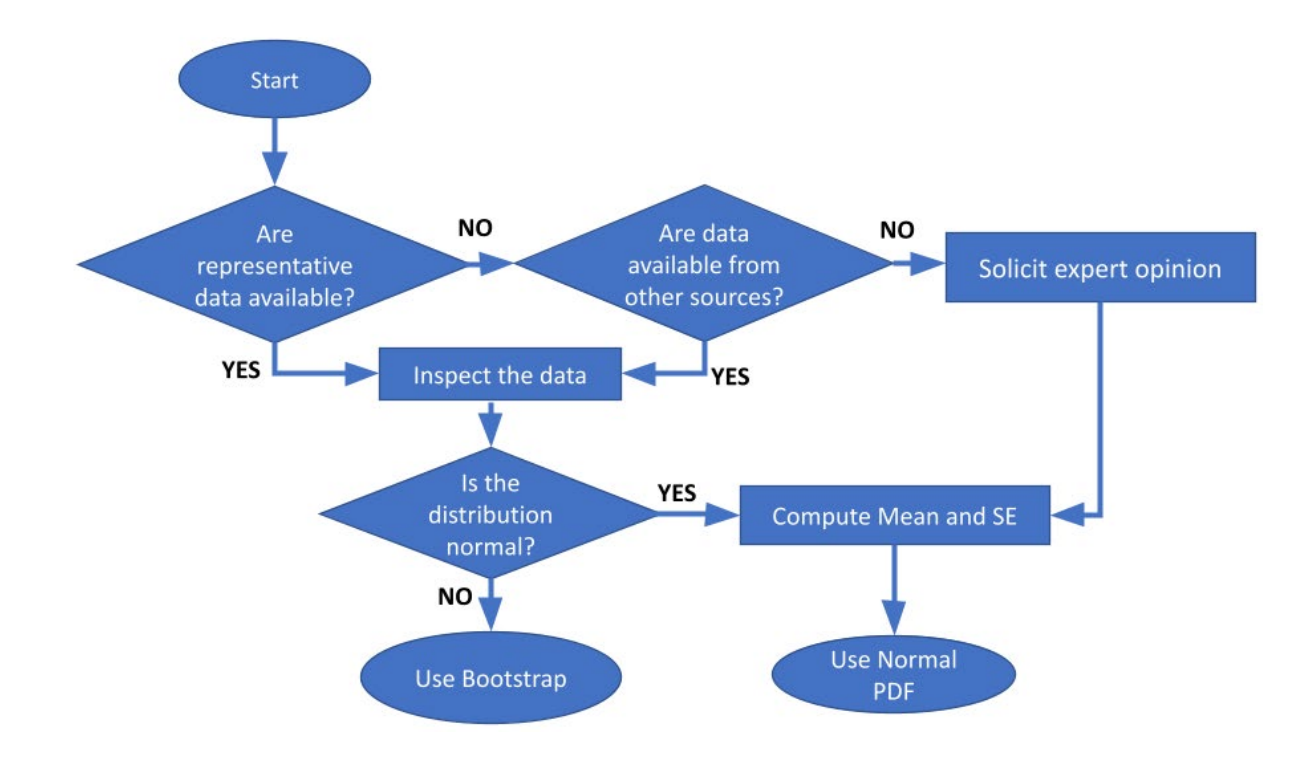

**Figura 2.1. Árbol de decisiones para elegir si muestrear a partir de datos o PDF.**

# **2.2 Descripción de la incertidumbre con una función de la densidad de probabilidad (PDF)**

Se puede utilizar una función matemática para describir la distribución de los posibles valores de una variable. Normalmente, en ausencia de información en contrario, se utilizan distribuciones normales. Se puede seleccionar una distribución distinta de una normal si los valores posibles no se distribuyen normalmente. Para algunas aplicaciones, las distribuciones beta, binomiales, gamma, de Weibull o lognormales describen mejor la distribución de las observaciones. Sin embargo, si hay suficientes datos para determinar que la distribución no es normal, entonces el bootstrapping también es una opción.

En la contabilidad de carbono REDD+, a veces se han utilizado distribuciones uniformes para describir los posibles valores de la fracción de carbono [\(IPCC 2006 Tabla 4.3\)](https://www.ipcc-nggip.iges.or.jp/public/2006gl/pdf/4_Volume4/V4_04_Ch4_Forest_Land.pdf) y la relación entre raíz y brotes [\(IPCC 2019 Ajuste de la Tabla de 2006 4.4](https://www.ipcc-nggip.iges.or.jp/public/2019rf/pdf/4_Volume4/19R_V4_Ch04_Forest%20Land.pdf)[\).](https://docs.google.com/document/d/1tqW8YAj3xaH2xjPWbWirNLIhLe6P_i2_837ymfmLtdU/edit) Por esta razón, ofrecemos orientación sobre cómo utilizar un PDF uniforme. Sin embargo, parece inverosímil que haya una probabilidad cero de un valor fuera de estos rangos. En su lugar, recomendamos utilizar el error medio y estándar de los datos disponibles para definir una distribución normal. Como alternativa, los valores se pueden muestrear mediante bootstrapping.

A falta de datos fiables, se puede utilizar el criterio de expertos para definir un PDF. Las Directrices del FCPF sobre el análisis de la incertidumbre de las reducciones de emisiones recomiendan consultar independientemente al menos a tres expertos cuando la estimación del parámetro no esté disponible o no sea representativa (por ejemplo, basada en parcelas de investigación). El error medio y estándar de la media de las opiniones de los expertos debe utilizarse para definir una distribución normal. El uso del rango sería sensible a valores extremos, y duplicar el rango (como se recomienda actualmente en las Directrices) inflaría la incertidumbre de las reducciones de emisiones. Como alternativa, los valores se pueden muestrear mediante bootstrapping.

# **2.3 Uso de la distribución de los datos (bootstrapping)**

Una alternativa a la representación analítica de la distribución de las entradas es volver a muestrear los datos, un procedimiento conocido como bootstrapping (Ephron y Tibshirani 1994) que se ilustra en la Figura 2.2. Los valores se extraen aleatoriamente de los datos para crear posibles conjuntos de datos alternativos con distribuciones similares y el mismo número de observaciones. Cada muestra aleatoria se extrae de todas las muestras posibles (esto se denomina "muestreo con reemplazo") porque el muestreo sin reemplazo, si se dibuja el número de observaciones en el conjunto de datos, devolvería el conjunto de datos original todas las veces. Este enfoque no requiere la asunción de una distribución y, por lo tanto, es más cierto para la población medida. El bootstrapping es especialmente ventajoso cuando la distribución resulta difícil de definir. El inconveniente de este enfoque es que la representación de la población es tan buena como los datos y si el conjunto de datos es pequeño, puede que no capture con precisión el rango de valores potenciales.

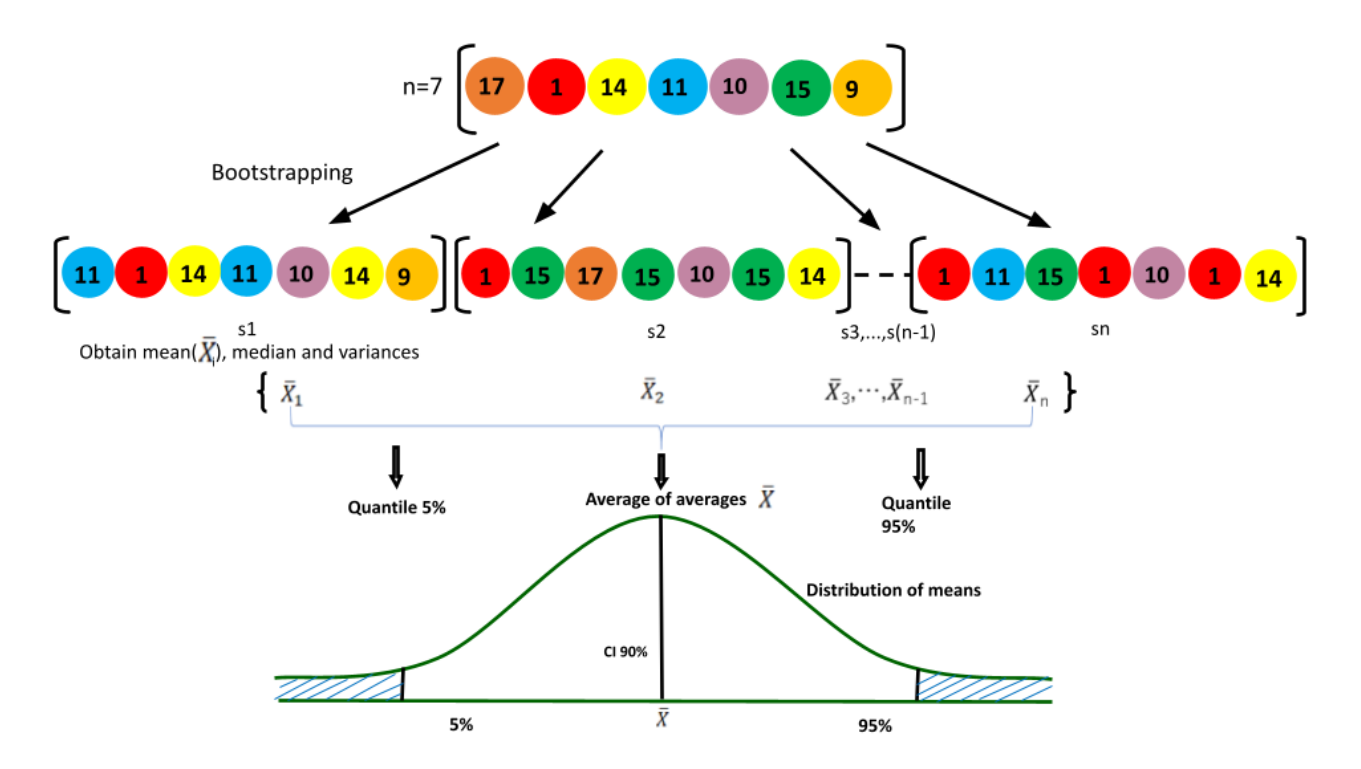

**Figura 2.2. Muestreo aleatorio de valores a partir de un conjunto de datos. El conjunto de datos tiene 7 valores, que se pueden muestrear aleatoriamente (con sustitución) para crear posibles conjuntos de datos alternativos.**

# **Posibles riesgos**

El muestreo del tipo bootstrapping debe configurarse para que coincida con el diseño del muestreo. Por ejemplo, si se estratifica el diseño del muestreo, sería necesario realizar un bootstrapping por separado para cada estrato y producir las estimaciones globales combinando la información de cada estrato. Podría haber problemas similares para el muestreo por grupos.

A menudo, los datos no son representativos, debido al acceso a los lugares de muestreo (cerca de carreteras o bordes de bosques) o a la facilidad de medición (excavación de raíces de árboles pequeños). Este es un posible peligro tanto para caracterizar los datos con un PDF como para el bootstrapping. En estos casos, se debe utilizar el juicio de expertos para corregir el sesgo en los datos.

# <span id="page-8-0"></span>**Paso 3. Difundir las incertidumbres sobre la estimación de las reducciones de emisiones mediante la simulación de Monte Carlo**

El FCPF requiere el uso de la simulación de Monte Carlo para cuantificar los efectos de entradas inciertas sobre la incertidumbre de las reducciones de las emisiones de carbono. Utilizando este enfoque, el cálculo de las reducciones de las emisiones se repite cientos o miles de veces, con entradas que varían aleatoriamente para imitar las incertidumbres en los valores de todas las variables que entraron en el cálculo tanto del Nivel de referencia como de las emisiones y absorciones monitorizadas. Como se ha descrito anteriormente en el Paso 2, las muestras aleatorias que imitan la distribución probable de una variable se pueden generar utilizando una distribución definida (un PDF) o muestreando aleatoriamente los valores de la variable a partir de un conjunto de datos (bootstrapping). La distribución de los cientos o miles de resultados refleja los efectos netos de las incertidumbres en las entradas.

# **3.1 Cómo realizar una muestra aleatoria de una distribución o un conjunto de datos**

# *3.1.1 Muestreo a partir de una distribución*

Para simular la incertidumbre en una entrada utilizando una distribución definida, se utilizan los parámetros que describen la distribución para generar las muestras aleatorias.

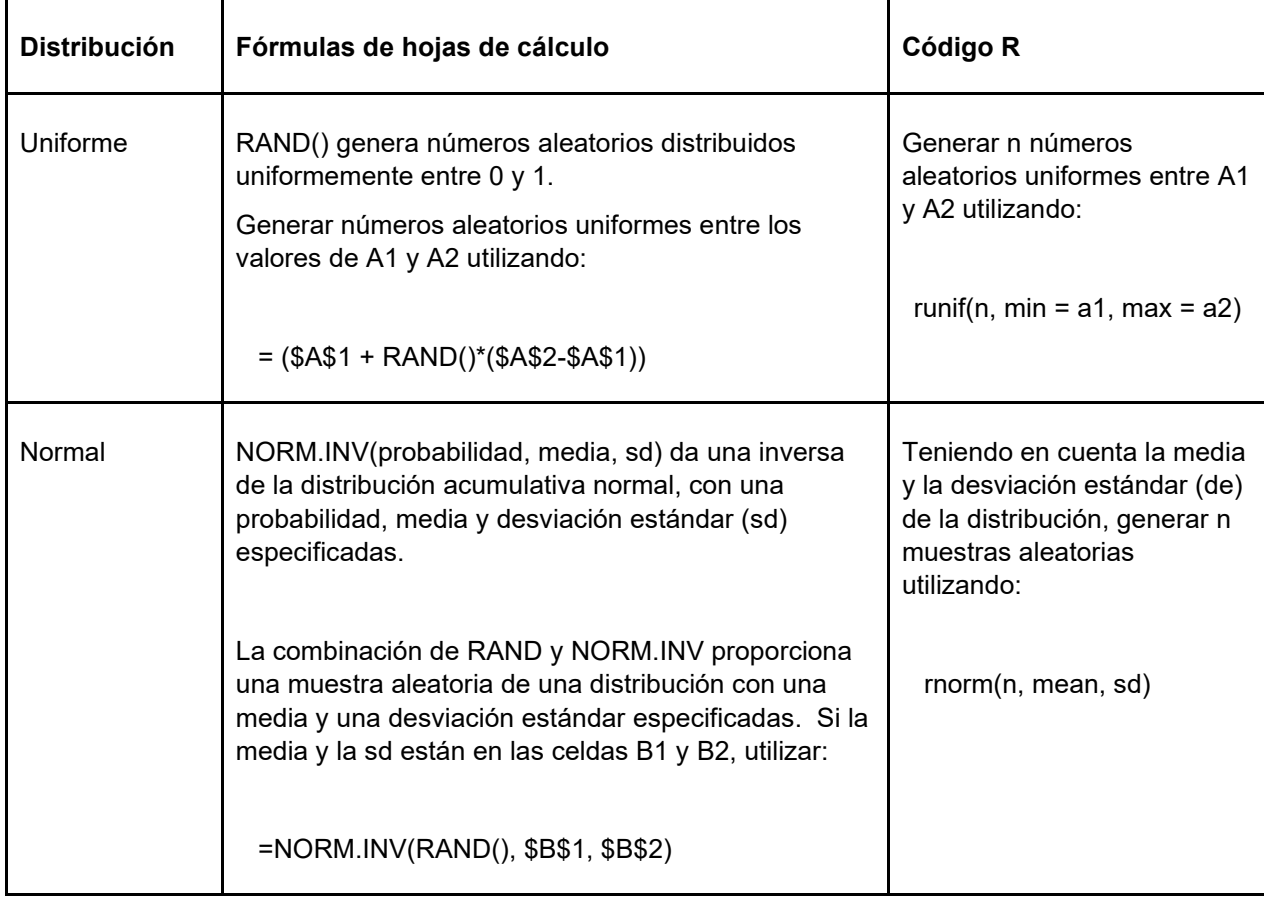

# *3.1.2 Muestreo a partir de un conjunto de datos (bootstrapping)*

Para simular la incertidumbre en una aportación mediante bootstrapping, cada muestra aleatoria se selecciona del conjunto de datos de posibles entradas.

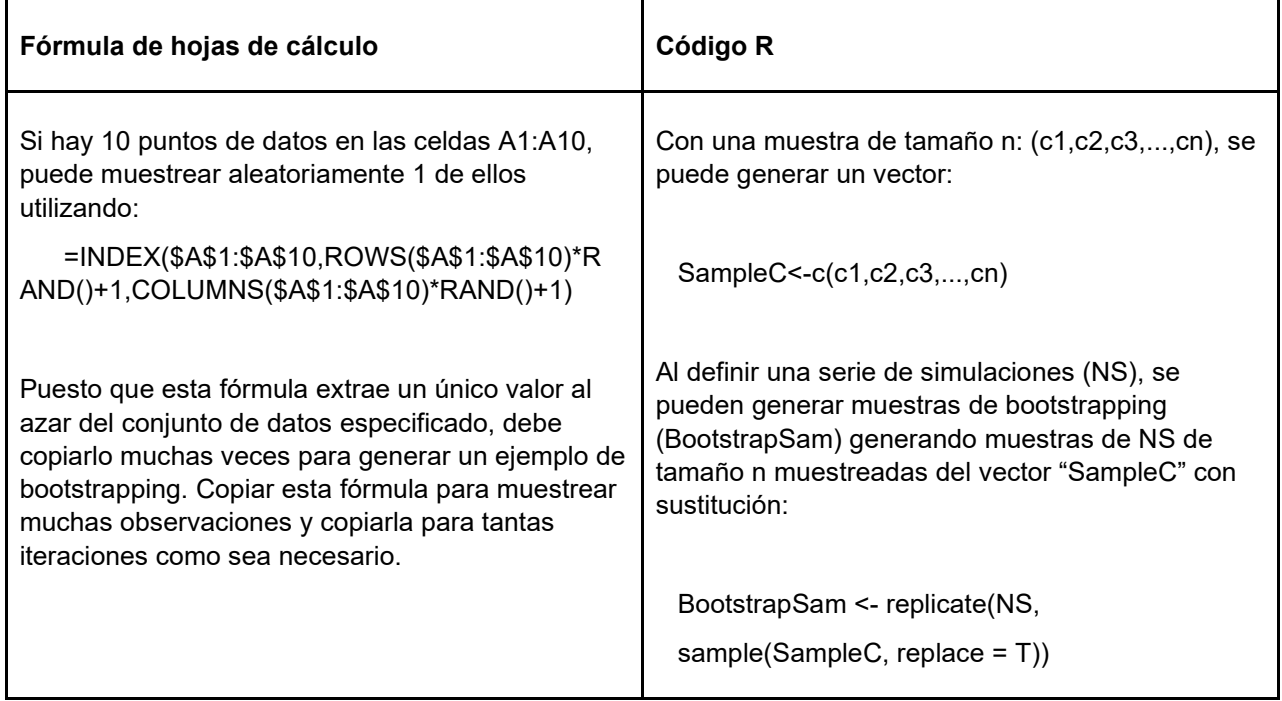

# **3.2 Cómo muestrear múltiples fuentes de incertidumbre**

Para tener en cuenta correctamente las fuentes de incertidumbre independientes frente a las compartidas (identificadas en el Paso 1 anterior), es necesario asignar las muestras aleatorias de los valores de las entradas de forma independiente, en el caso de las muestras independientes (3,2.1), o asignar el mismo valor aleatorio en todos los cálculos que comparten ese valor, en el caso de fuentes compartidas (3,2.3), en cada iteración de la simulación de Monte Carlo.

# *3.2.1 Cómo asignar valores aleatorios independientes*

En el caso de variables de entradas independientes, los valores aleatorios se seleccionarán independientemente para cada variable para representar la incertidumbre en esas variables. Por ejemplo, los datos de actividad se recopilan de forma independiente en cada punto temporal.

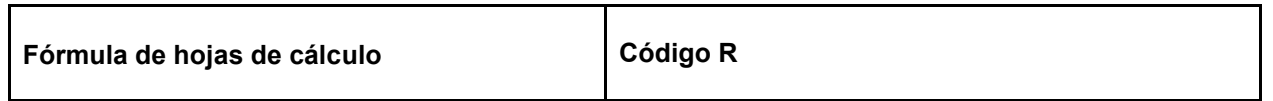

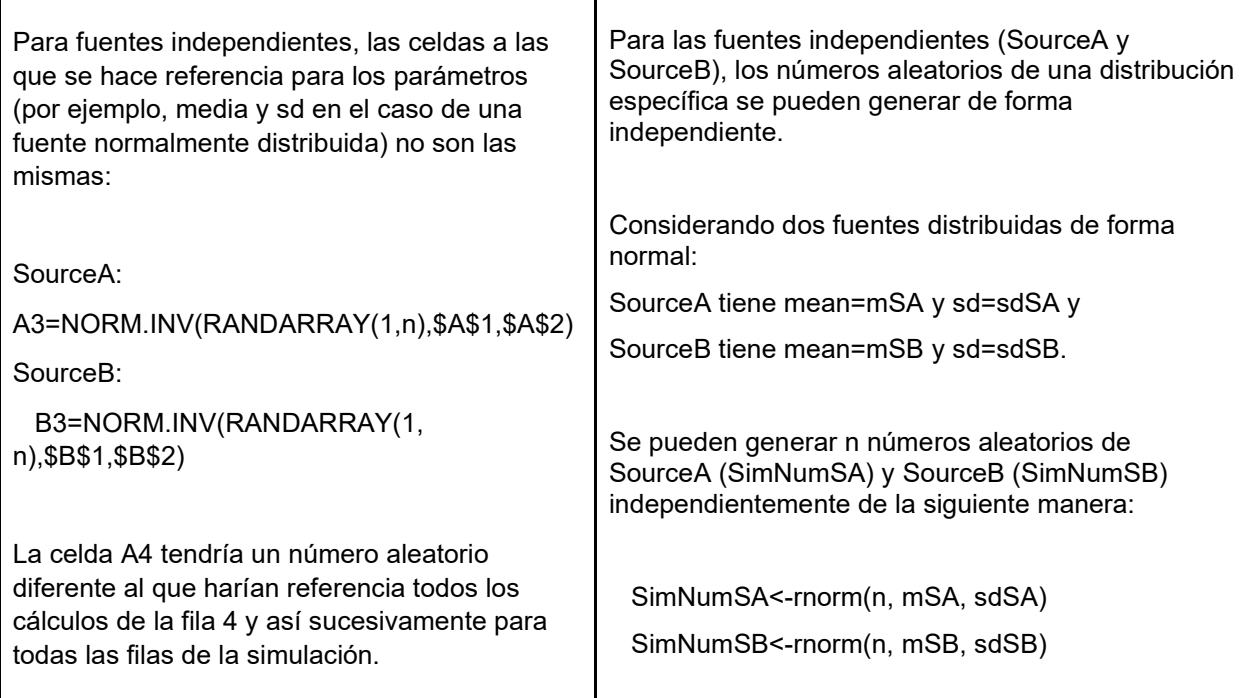

# *3.2.2 Cómo asignar valores aleatorios compartidos*

Hay casos en los que la misma variable de una entrada se utiliza varias veces en un cálculo y, en estos casos, esa variable de la aportación debe tener sólo un valor aleatorio para cada iteración. Por ejemplo, si se utiliza una relación entre raíz y brotes común en varios tipos de bosque, se selecciona una muestra aleatoria de una posible R:S en cada iteración y cada tipo de bosque que requiera un valor R:S utiliza el mismo valor en esa iteración.

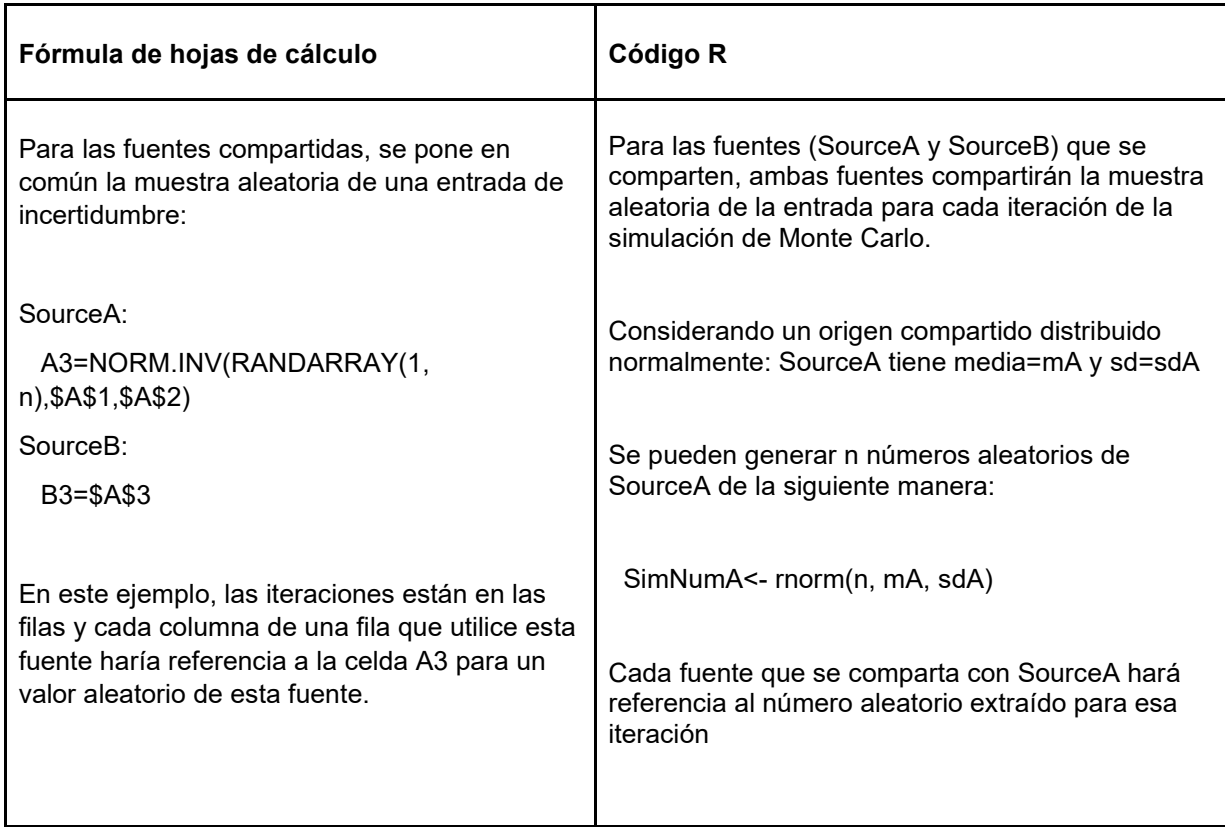

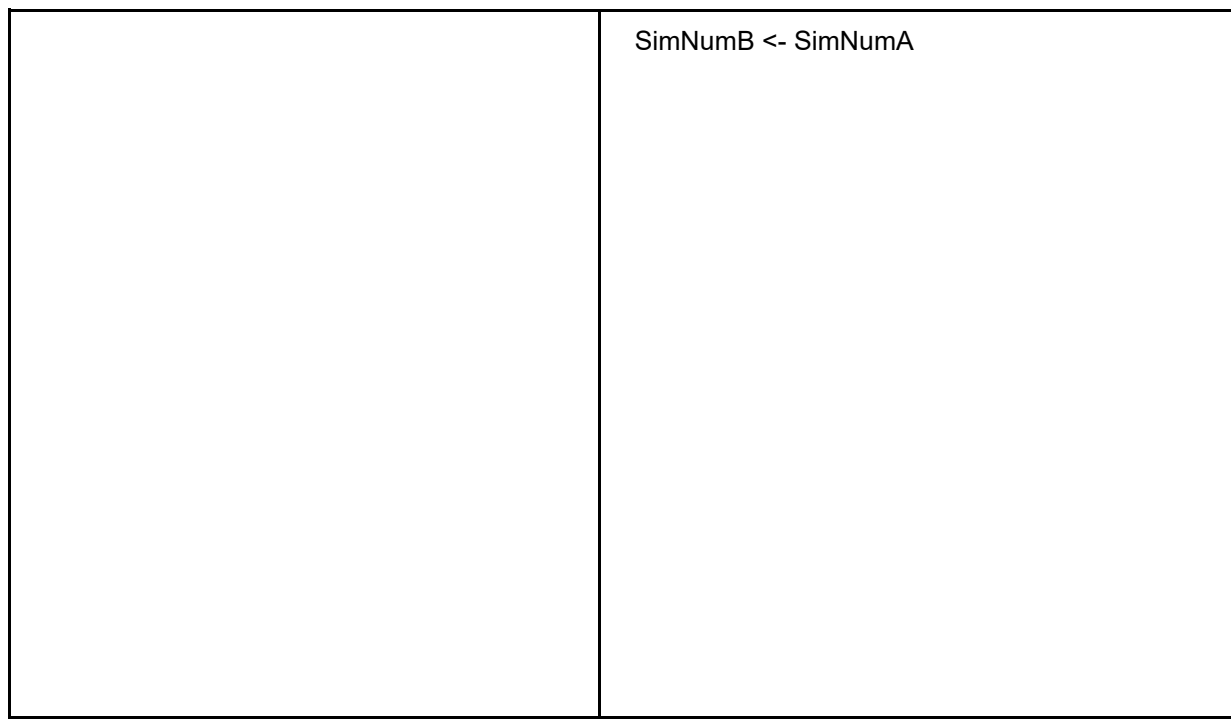

# *3.2.3 Cómo asignar valores aleatorios parcialmente correlacionados*

Las variables de las entradas de un cálculo no pueden ser ni compartidas ni independientes, sino que deben estar parcialmente correlacionadas, si estas variables se calculan a partir de una combinación de fuentes compartidas e independientes. Es más fácil realizar una simulación de Monte Carlo comenzando con las entradas que son completamente independientes y totalmente compartidas, y esto es lo que recomendamos. Sin embargo, si se inicia un cálculo con variables parcialmente correlacionadas como entradas, como factores de emisiones basados en el inventario forestal independiente pero con las relaciones entre raíces y brotes compartidas, la simulación de Monte Carlo requerirá muestras aleatorias parcialmente correlacionadas para estas variables.

Crear una matriz con más de dos variables en Excel es posible pero difícil (Zaiontz 2020).

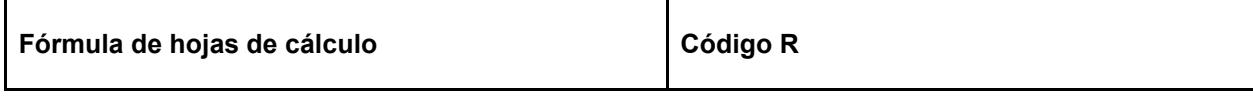

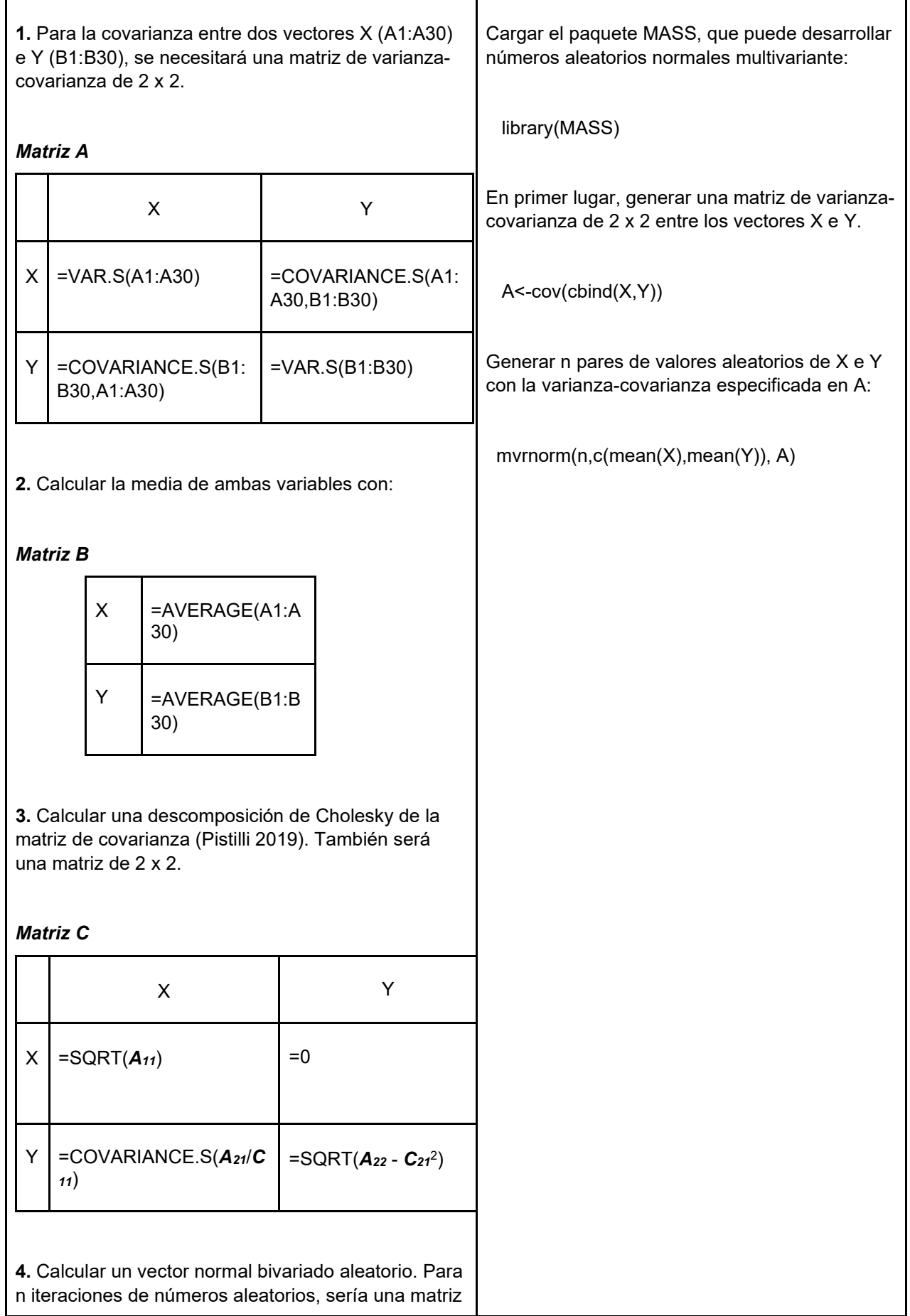

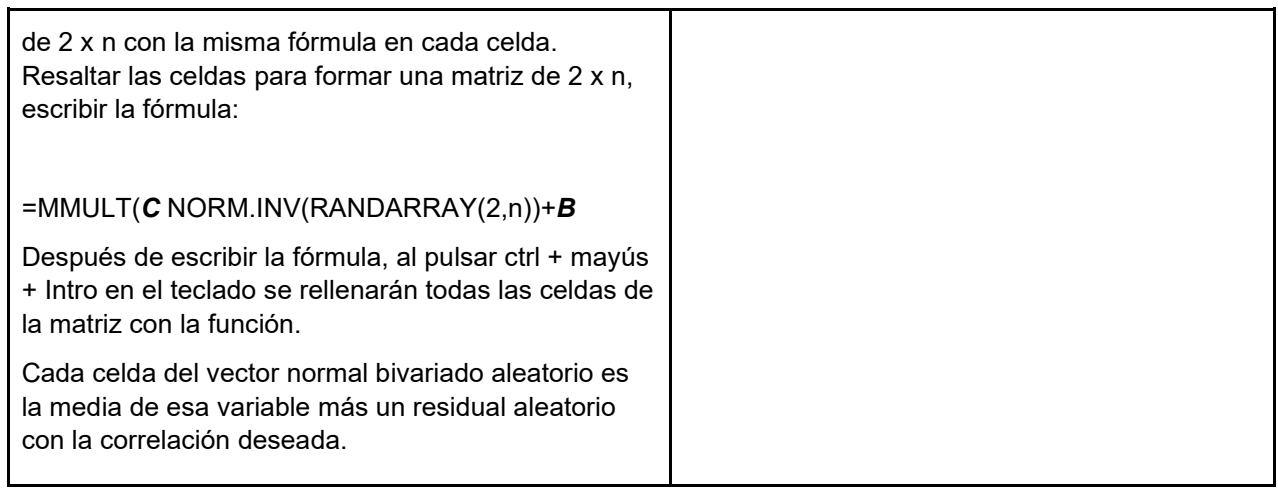

# **3.3 Cómo iterar**

El muestreo aleatorio, ya sea a partir de PDF o de datos, puede repetirse muchas veces para generar una distribución de estimaciones a partir de las cuales se puede evaluar la incertidumbre.

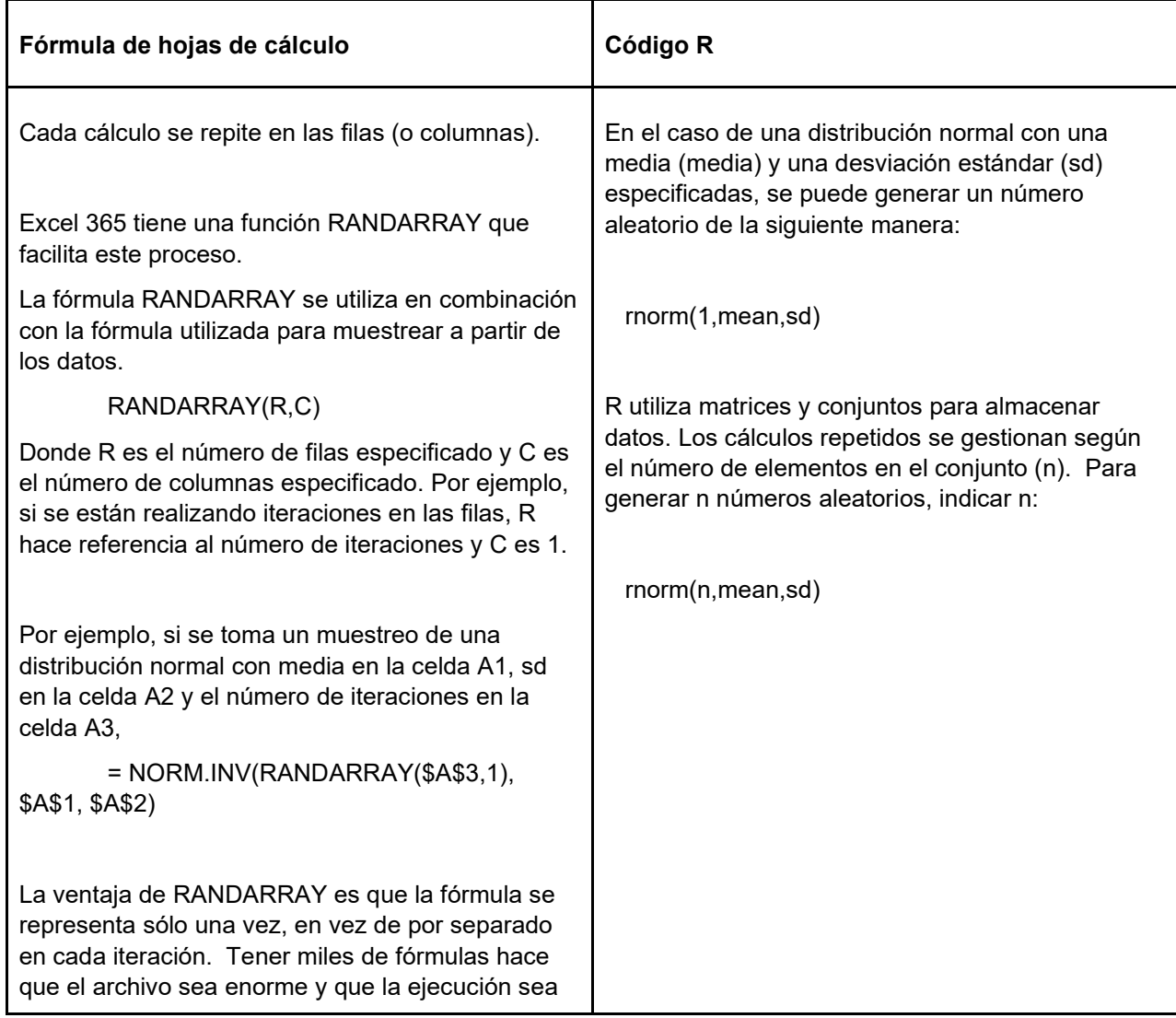

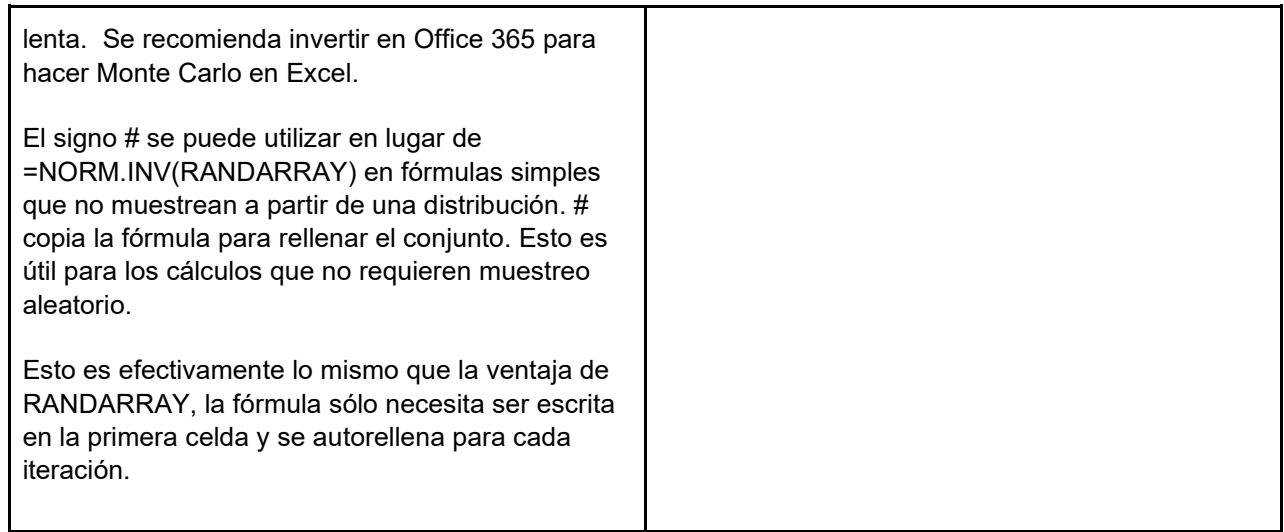

# **Posibles riesgos**

Si se convierte a una hoja de Google, todas las fórmulas que utilicen # tendrán el mensaje de error ANCHOR ARRAY.

Usar muy pocas iteraciones de Monte Carlo puede proporcionar estimaciones imprecisas de la incertidumbre. Para el cálculo de la reducción de emisiones, se puede determinar el número de iteraciones de Monte Carlo necesarias para lograr la confianza deseada en las estimaciones de la incertidumbre. En este ejemplo (basado en el ejemplo sencillo del Anexo 1), las estimaciones de la incertidumbre son exactas sólo en torno al 20% de la reducción de las emisiones incluso después de 2.000 iteraciones, pero se acercan al 10% con 10.000 iteraciones (Figura 3.3).

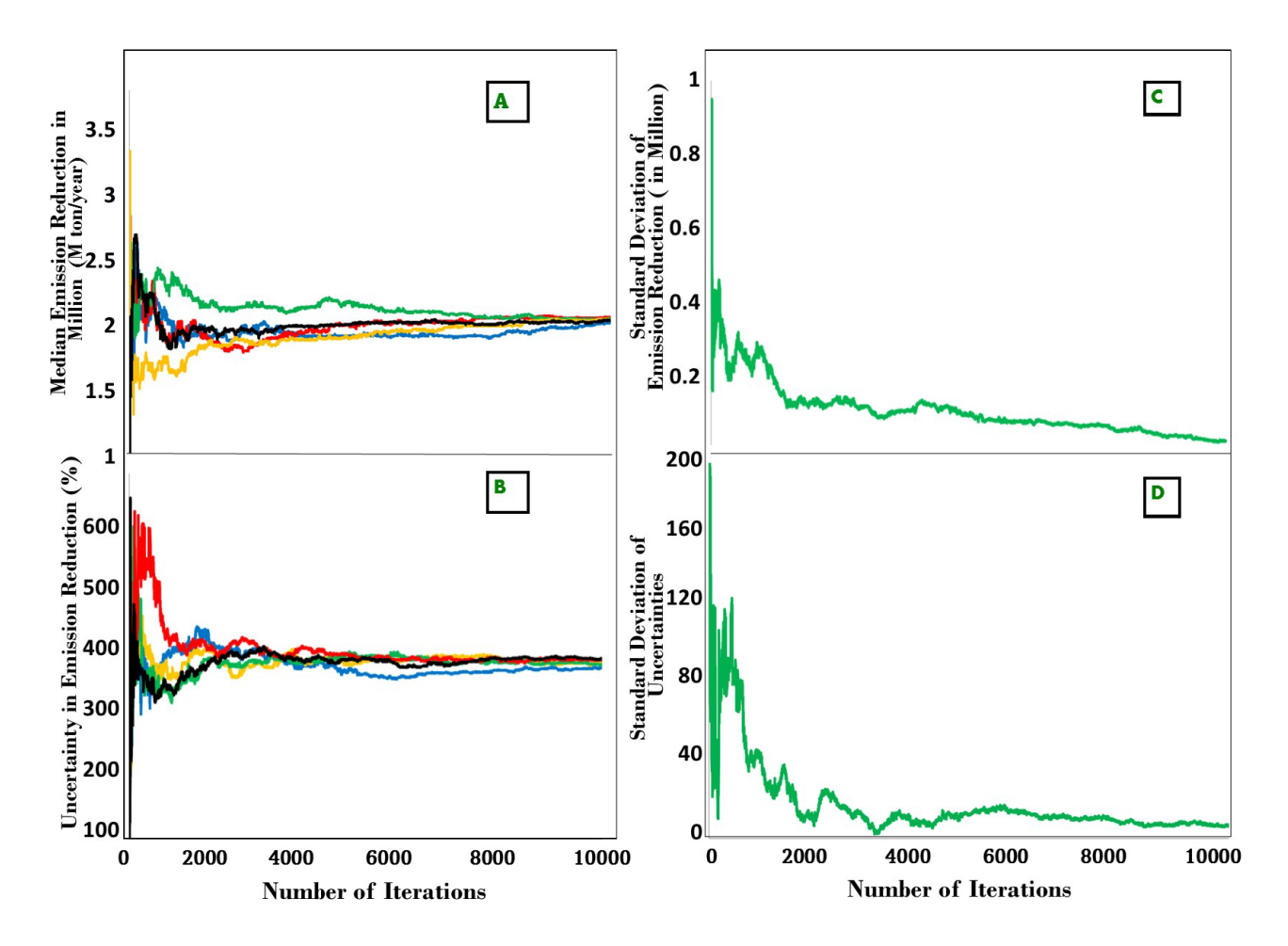

**Figura 3.3. La similitud de las estimaciones de Monte Carlo depende del número de iteraciones.** 

- **a) Mediana de las estimaciones de Monte Carlo de las reducciones de emisiones, calculada para hasta 10.000 iteraciones para 5 series independientes de Monte Carlo.**
- **b) (b) La mitad de la amplitud del IC del 90% de las iteraciones de Monte Carlo dividida por la mediana de ER para las mismas 5 series de Monte Carlo.**
- **c) La desviación estándar de las 5 estimaciones de las reducciones de emisiones de Monte Carlo.**
- **d) La desviación estándar de las 5 estimaciones de la incertidumbre de Monte Carlo.**

### **3.4 Cómo interpretar el resultado de la simulación de Monte Carlo**

El resultado de la simulación de Monte Carlo puede analizarse para caracterizar la incertidumbre en los resultados del cálculo.

- 1. Encontrar la mediana (percentil 50) de los resultados de Monte Carlo
- 2. Encontrar el percentil 5 de los resultados
- 3. Encontrar el percentil 95 de los resultados
- 4. Calcular la mitad de la amplitud del intervalo de confianza del 90%.
- 5. Convertir esto a un porcentaje de la mediana.

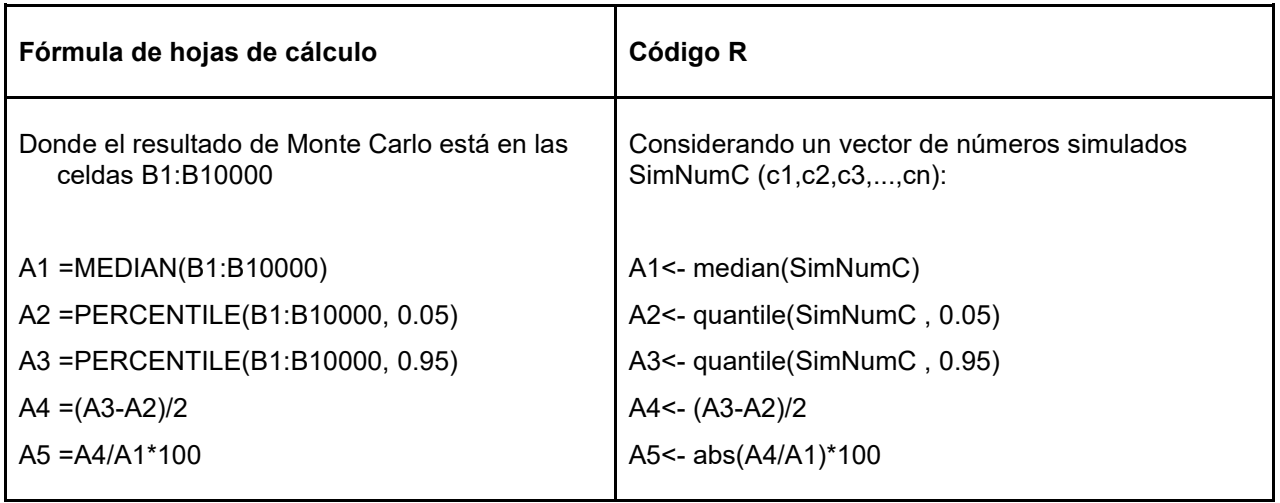

# **Posibles riesgos**

Un error común al interpretar los resultados de Monte Carlo es informar de la incertidumbre en la media o mediana de la distribución de las estimaciones. Este error es de los grandes, por lo general subinforma sobre la incertidumbre por un factor de 100, porque calcular la incertidumbre en la tendencia central (por ejemplo, el error estándar de la media) implica dividir la desviación estándar por la raíz cuadrada del número de "observaciones", que normalmente son 10.000 ensayos. La confianza en la media podría hacerse arbitrariamente pequeña aumentando el número de iteraciones de Monte Carlo, pero el intervalo de confianza del 90% de un mayor número de estimaciones seguiría siendo igual de amplio. El aumento del número de iteraciones mejora la precisión de la estimación de la incertidumbre, pero si se interpreta correctamente, no reduce la incertidumbre.

# <span id="page-16-0"></span>**Paso 4. Evaluar la contribución de cada fuente a la incertidumbre general**

Comprender cuánta incertidumbre contribuye cada fuente ayudará a identificar oportunidades para reducir las incertidumbres. Evaluar la incertidumbre global con diferentes entradas que se supone que son perfectamente conocidas es una forma de evaluar la sensibilidad de la incertidumbre global a la incertidumbre en cada entrada.

La realización de un análisis de sensibilidad se facilita mediante interruptores para cada entrada que activan o desactivan la incertidumbre asociada. La incertidumbre general se puede calcular con diferentes combinaciones de interruptores activados, en lugar de cambiar las fórmulas en el archivo Excel o el código en R.

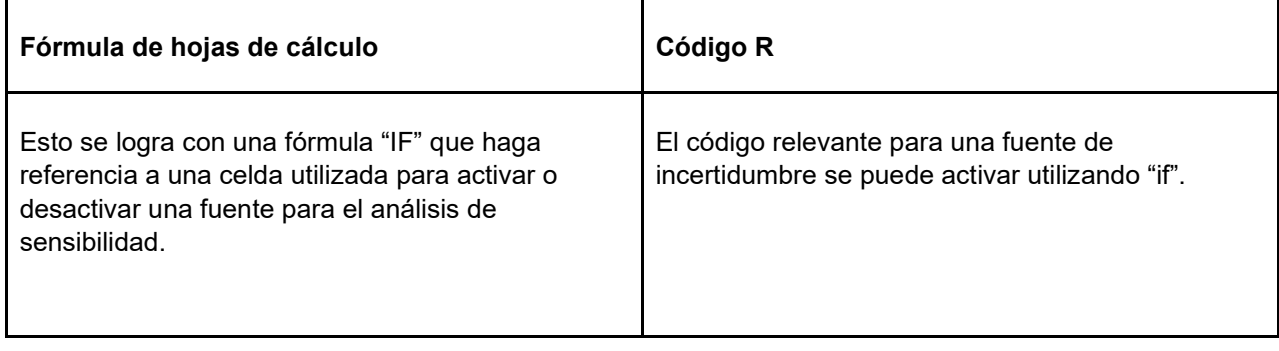

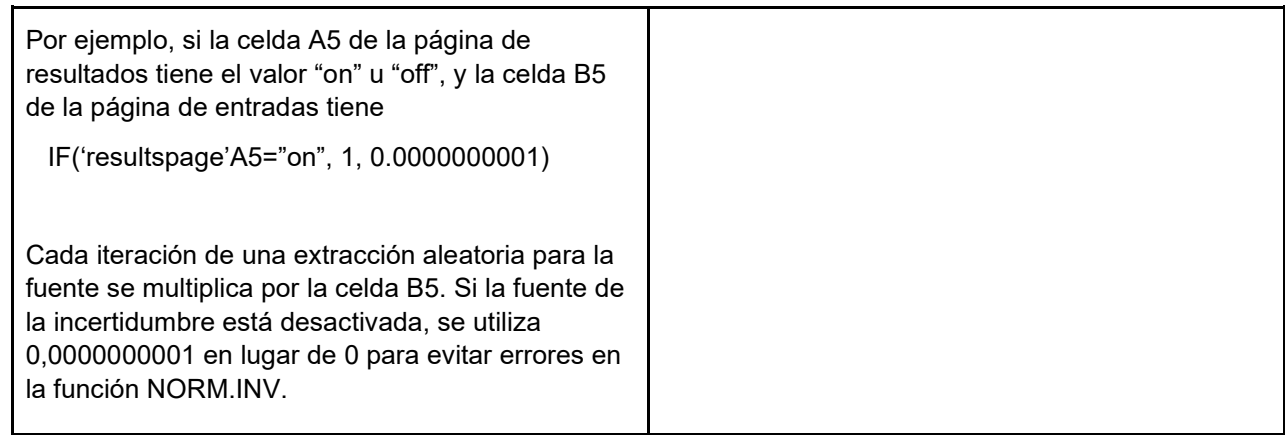

La comparación de la importancia de la incertidumbre en las diversas entradas se puede lograr evaluando cada una por separado, con todas las demás incertidumbres desactivadas, o quitando cada una, con todas las demás fuentes activadas. Desde el punto de vista de la evaluación del beneficio de reducir una fuente determinada en el contexto de todas las demás, es más importante informar de cuánta incertidumbre se reduce eliminando esa fuente que informar de cuánto contribuye esa fuente por sí sola, y este es el enfoque recomendado en las Directrices del FCPF sobre la aplicación del marco metodológico. Sin embargo, es más fácil entender los resultados de considerar una fuente a la vez. Y si hay una necesidad de revisar una fuente,

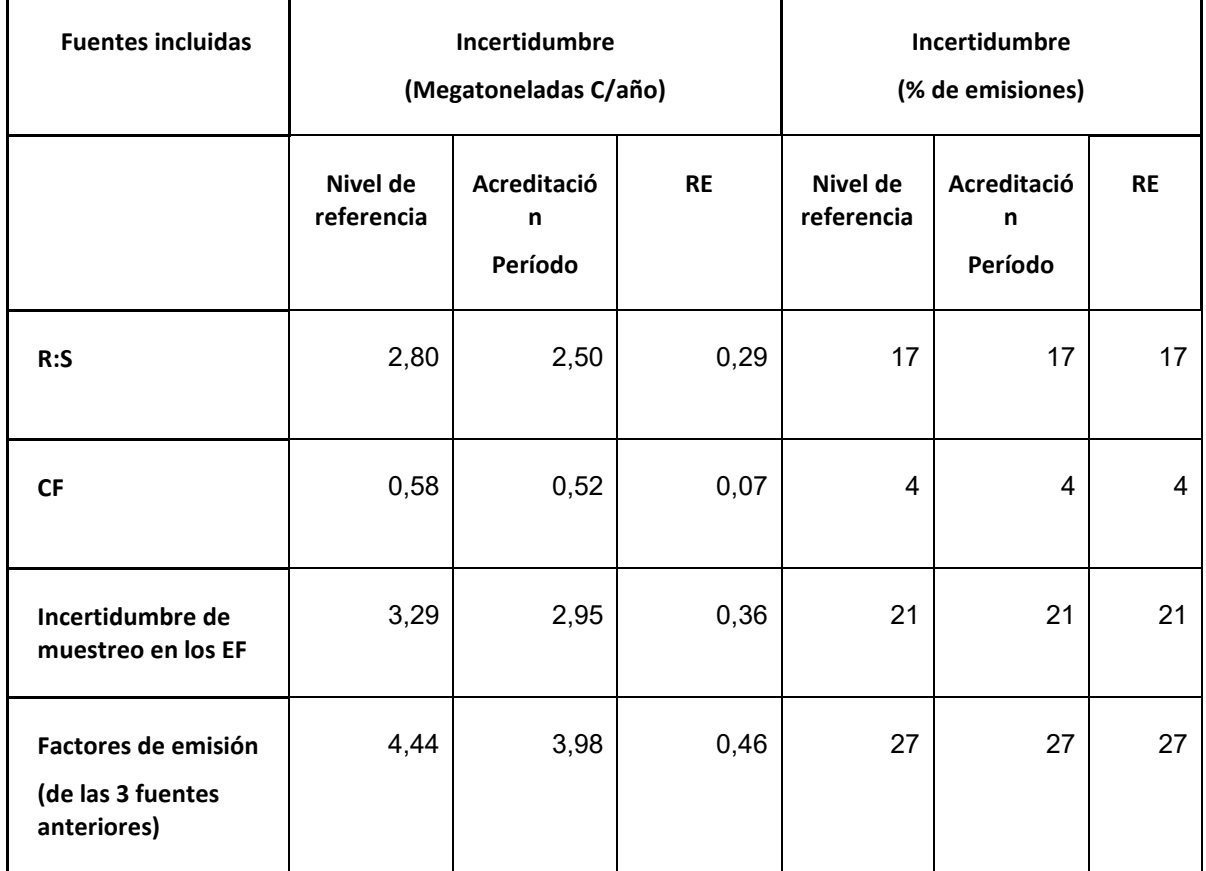

En el siguiente cuadro se muestran los resultados de un análisis de sensibilidad del ejemplo sencillo que figura en el Anexo.

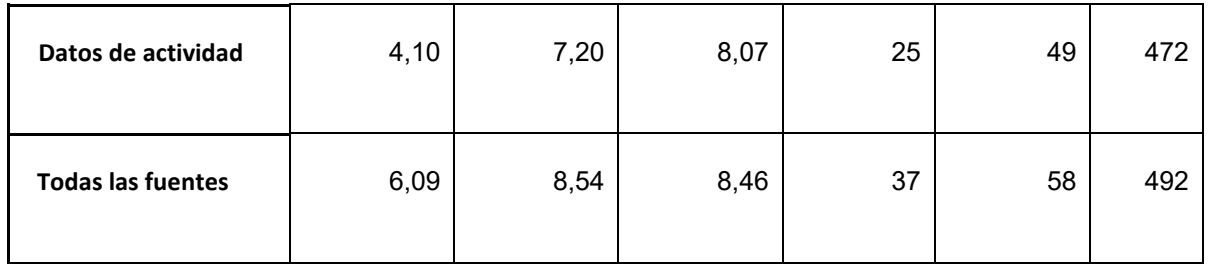

En este ejemplo, las incertidumbres son elevadas en relación con la reducción de las emisiones. Esto se debe a que en este ejemplo la reducción de las emisiones era pequeña (1,7 megatoneladas C/año, véase la Fig. 4.1 para una explicación gráfica).

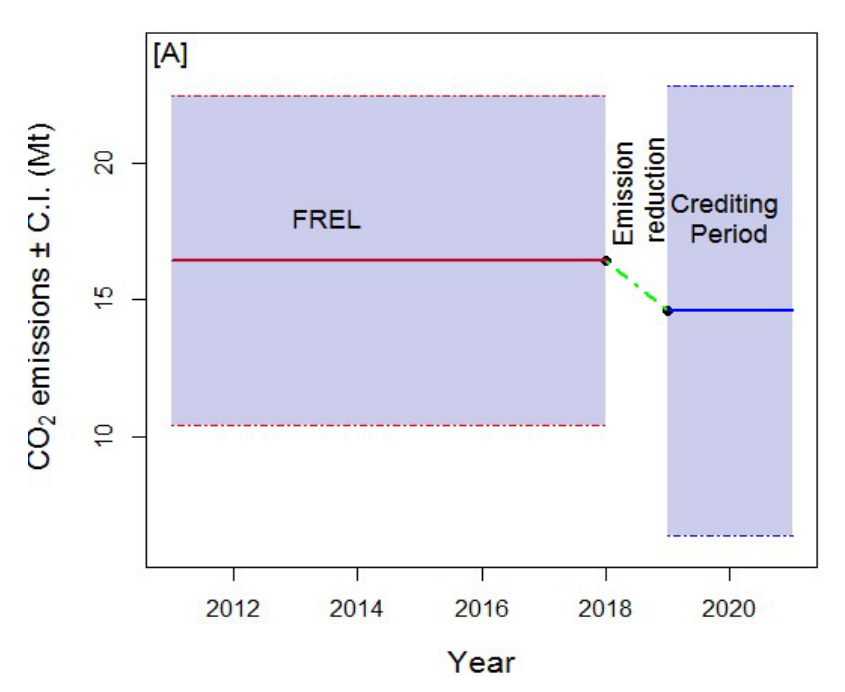

**Figura 4.1. (a) Las incertidumbres representan el 37% de las emisiones del nivel de referencia y el 57% de las emisiones del período de control. (b) Debido a que la reducción de las emisiones es pequeña, la incertidumbre combinada es una gran fracción de la reducción de las emisiones (>400%).** 

Como se muestra en la figura 4.2, las incertidumbres relativas a la reducción de las emisiones se harán más pequeñas con el tiempo si la reducción de las emisiones aumenta con el tiempo, suponiendo que las incertidumbres que contribuyan sean relativamente constantes con el tiempo (Neeff 2021).

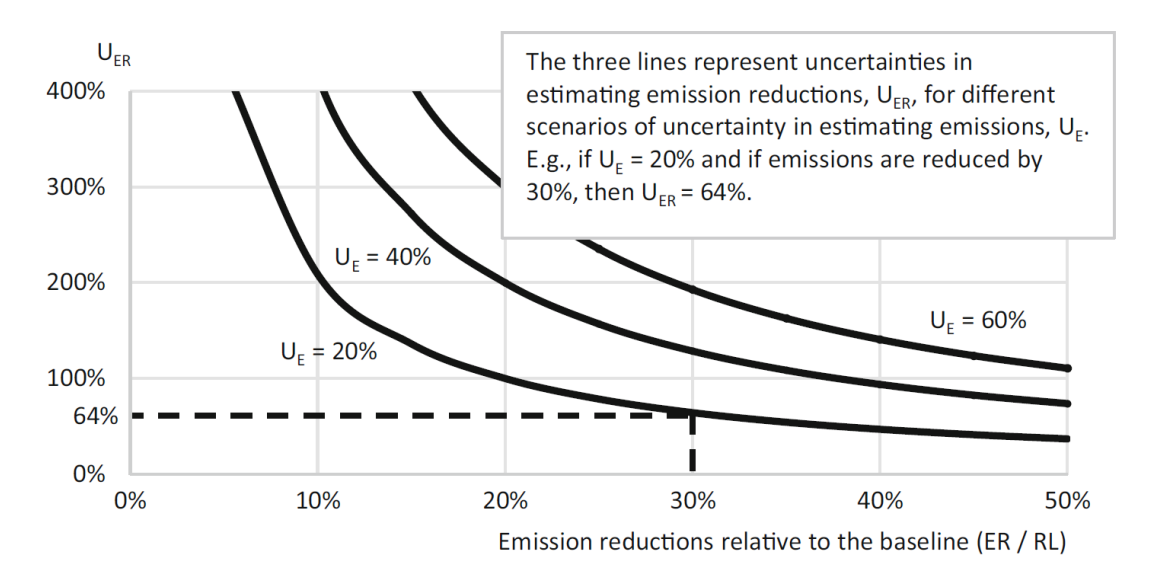

**Figura 4.2. Incertidumbre en la estimación de las reducciones de las emisiones por escenarios de eficacia en la reducción de las emisiones por debajo del nivel de referencia y por incertidumbre en la medición de las emisiones (de Neff (2021), modificado de FAO 2019)**

### **Posibles riesgos**

Si las estimaciones de la incertidumbre no son muy precisas (basadas en un número pequeño de iteraciones de Monte Carlo), entonces por variación aleatoria, la incertidumbre con una fuente desactivada puede ser ligeramente superior a la incertidumbre con la fuente activada. Notificar cada fuente activada, en lugar de cada fuente desactivada, evitará este problema. El aumento del número de iteraciones de Monte Carlo hace que las estimaciones de la incertidumbre sean más precisas (Figura 3,3).

# **Literatura citada**

Efron, B., Tibshirani, R. J. 1994. An introduction to the bootstrap. *CRC press*.

FCPF 2016. Carbon fund methodological framework. *Forest Carbon Partnership Fund Report.* 

Disponible en: https://www.forestcarbonpartnership.org/system/files/documents/FCPF

%20Carbon%20Fund%20Methodological%20Framework%20revised%202016\_1.pdf

- FCPF 2020. Guidelines on the application of the Methodological Framework Number 4 On Uncertainty Analysis of Emission Reductions. Forest Carbon Partnership Fund. Forest Carbon Partnership Facility Report. Disponible en: https://www.forestcarbonpartnership.org/sites/fcp/files/FCPF%20Guidelines%20on%20 Uncertainty%20Analysis\_2020\_0.pdf
- IPCC 2006. IPCC guidelines for national greenhouse gas inventories. vol. 4 agriculture, forestry and other land use. *Elaboración por el National Greenhouse Gas Inventories Programme.* S Eggleston, L Buendia, K Miwa, T Ngaraand K Tanabe. Institute for Global Environmental Strategies, Hayama, Japan. Disponible en: https://www.ipccnggip.iges.or.jp/public/2006gl/vol4.html
- IPCC 2019. Refinement to the 2006 IPCC guidelines for national greenhouse gas inventories. *Elaboración por el National Greenhouse Gas Inventories Programme. G.* Domke, A.

Brandon, R, Diaz-Lasco, S. Federici, E. Garcia-Apaza, G. Grassi, et al. Institute for Global Environmental Strategies*,* Hayama, Japan*.* Disponible en: [https://www.ipcc](https://www.ipcc-nggip.iges.or.jp/public/2019rf/vol4.html)[nggip.iges.or.jp/public/2019rf/vol4.html](https://www.ipcc-nggip.iges.or.jp/public/2019rf/vol4.html)

- Neeff, T. What is the risk of overestimating emission reductions from forests and what can be done about it?. *Climatic Change* 166, 26 (2021). https://doi.org/10.1007/s10584-021- 03079-z
- Pistilli, Tony. "Behind the models: cholesky decomposition." Medium, Towards Data Science, 23 de mayo de 2019, towardsdatascience.com/behind-the-models-cholesky-

decomposition-b61ef17a65fb.

Zaiontz, C. 2020. "Cholesky Decomposition". Real Statistics Using Excel, [www.real](http://www.real-statistics.com/linear-algebra-)[statistics.com/linear-algebra-m](http://www.real-statistics.com/linear-algebra-)atrix-topics/cholesky-decomposition/.

# <span id="page-21-0"></span>**Anexo 1. Ejemplo de Monte Carlo en Excel**

El ejemplo sencillo en Excel tiene dos versiones, una con un período de acreditación de 2 años y otra con un período de acreditación de 4 años, lo que ilustra la alta incertidumbre asociada con un período de acreditación corto.

En el ejemplo sencillo se incluyen dos tipos de bosques, y la deforestación es la única transición del uso de la tierra. El ejemplo ilustra una tasa de deforestación del 3% anual en ambos tipos de bosques.

#### **Introducción**

#### La primera hoja del libro de Excel describe las funciones de las hojas siguientes.

This workbook provides an example of Monte Carlo error propagation for estimating the uncertainty in emission reductions for REDD+. The data are not for a real country; the example is simple to make it easy to understand.

#### **Input Variables sheet:**

Ten years of Activity data are used for this example: The reference period is composed of two periods of 7 and 3 years. The crediting period is 2 years. There are three land-cover types: two forest types (FT1 and FT2) and non-forest (NF).

The parameters for emission factors are the aboveground biomass per unit area, which are specific for each forest type, and the root: shoot ratio and carbon fraction, which are shared for the two forest types.

For each uncertainty source in the AD and EF sheet, the standard error (SE) is back-calculated as:  $SE = \text{mean} *$  uncertainty (90 % CI)/100 /1.96

AD sheet: Monte Carlo iterations for Activity Data.

EF sheet: Monte Carlo iterations for Emission Factors

The number of simulations is 10,000. Of these, 9,990 rows are hidden for ease in navigating the spreadsheet.

#### ER and Sensitivity Analysis sheet:

The AD and EF iterations are combined to estimate the Emission Reduction. Conduct a sensitivity analysis by turning uncertainty sources on or off using switches, updating the Monte Carlo sampling, and copying the results into the table.

#### **Variables de entrada**

La hoja de Variables de entrada contiene todos los datos necesarios para el cálculo de las reducciones de las emisiones. La tabla 1 son los datos de actividad, o la superficie de tierra convertida de bosque tipo 1 a no bosque (FT1-NF) y la superficie de tierra convertida de bosque tipo 2 a no bosque ( FT2-NF) para el período total de 10 años: siete años de período de referencia y tres años de período de control. La tabla 2 tiene los factores de emisión incluyendo la fracción de carbono (CF), la relación entre raíz y brotes (R:S) y la biomasa sobre el suelo (AGB).

Las incertidumbres se dan como la mitad de la amplitud del IC del 90%. La SE se calcula a partir de la incertidumbre y el valor de la estimación, aunque reconocemos que en realidad la incertidumbre se calcula a partir de la SE.

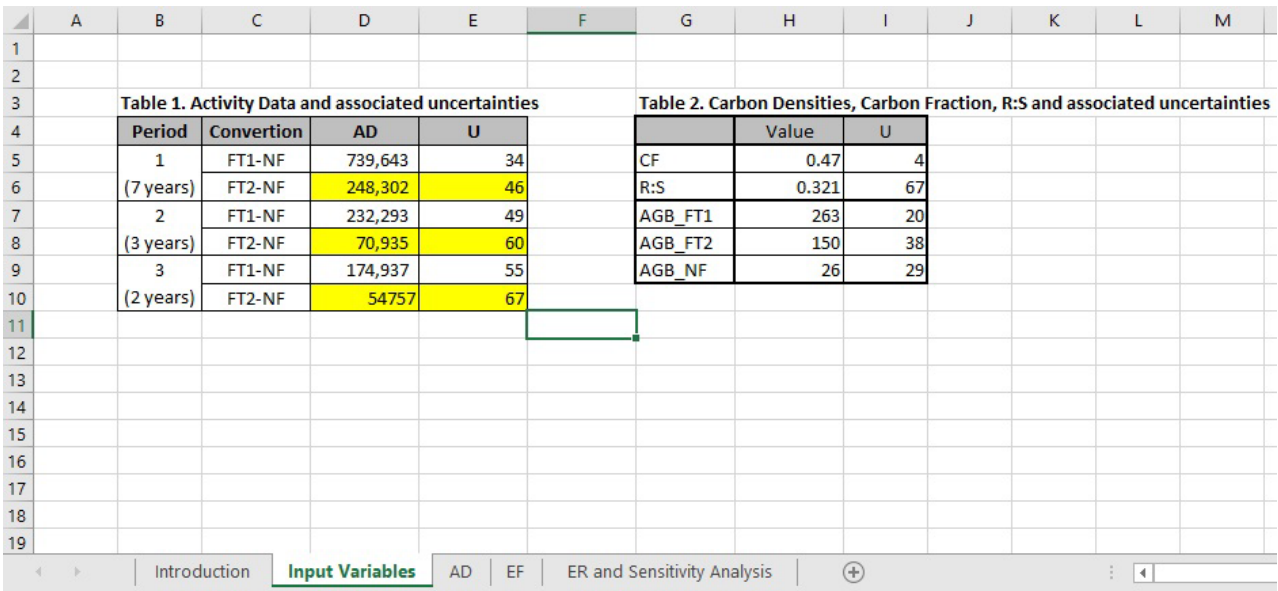

# **Datos de actividad (AD)**

En la hoja de Datos de actividad, los datos de transición de los bosques para cada período de tiempo se simulan utilizando la Simulación de Monte Carlo como: =NORM.INV(RAND(), B\$5, B\$7\*B\$1)

NORM.INV(probabilidad, media, sd) da una inversa de la distribución acumulativa normal, con la probabilidad, media y desviación estándar (sd) especificadas.

RAND() genera valores normales aleatorios uniformes entre 0-1.

B\$5 es la media del valor.

B\$7 es el error estándar.

B\$1 es un multiplicador controlado por un interruptor en la hoja de ER y análisis de sensibilidad.

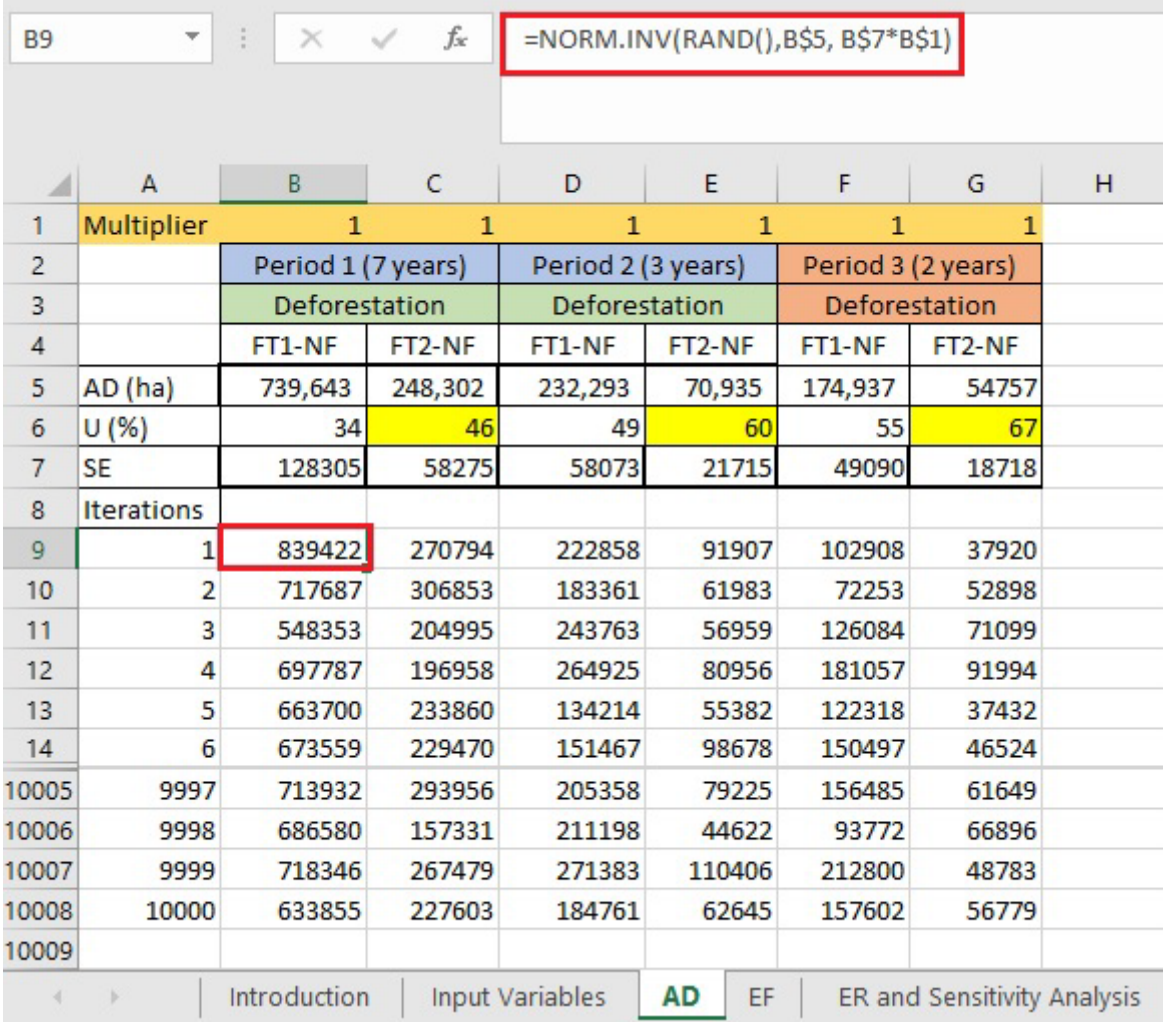

# **Factores de emisión (EF)**

En la hoja de Factores de emisión, los valores de R:S, CF y AGB de cada tipo de bosque se simulan mediante la simulación de Monte Carlo.

La biomasa por debajo del suelo (BGB) se calcula multiplicando cada valor de AGB simulado por el valor de R:S simulado.

El carbono total de cada tipo de cubierta terrestre se calcula como la suma de AGB y BGB.

Los factores de emisión (EF) se calculan como la diferencia en el carbono total entre los tipos de cubierta terrestre. La columna M muestra la transición del tipo de bosque 1 (FT1) a no bosque (NF). El proceso se repite para FT2-NF en la columna N.

Las celdas debajo de la fila 10 son valores simulados para cada variable de entrada. Los multiplicadores de la fila 8 se controlan mediante interruptores en la hoja de ER y análisis de sensibilidad.

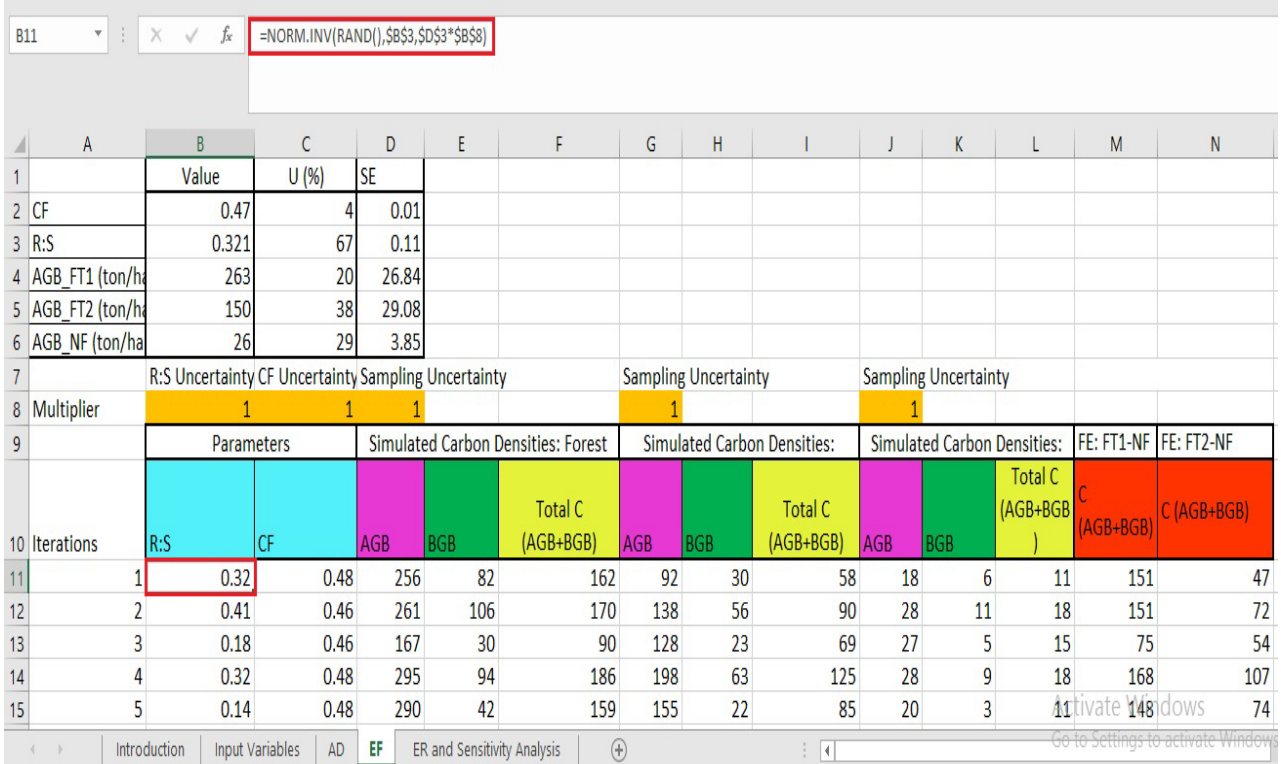

# **ER y simulación**

Las emisiones para cada transición forestal se calculan multiplicando los datos de actividad (AD) de la hoja de AD por los factores de emisión (EF) de la hoja de EF.

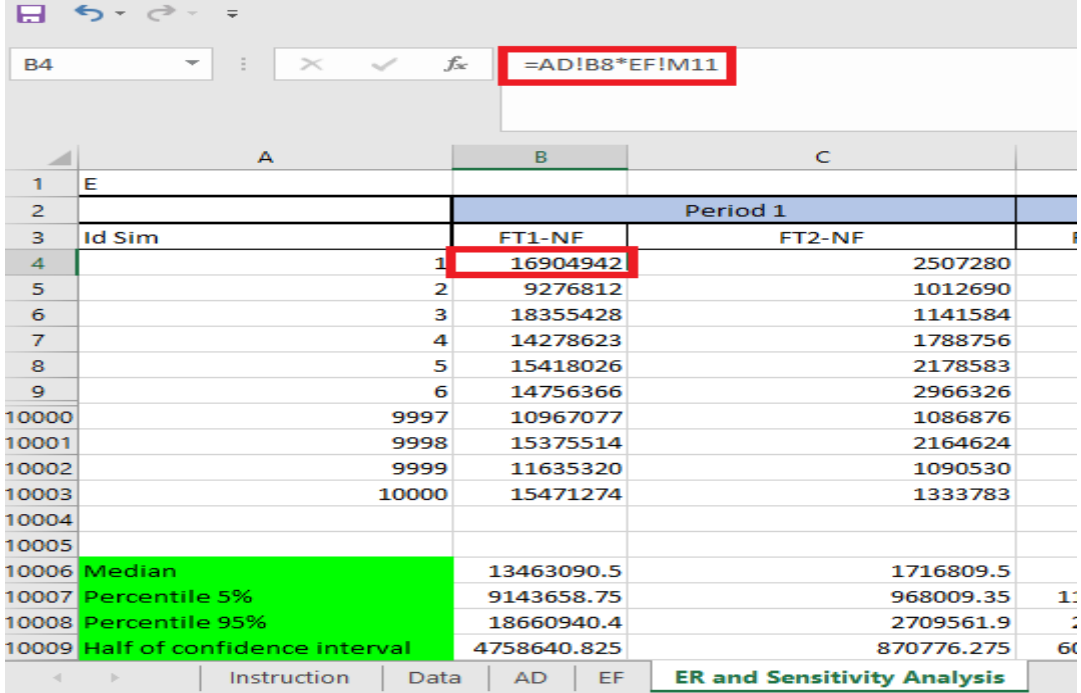

1. En la fila 10006, la mediana de todas las simulaciones de cada tipo de bosque se calcula como

=MEDIAN(B4:B10003)

2. En la fila 10007, el percentil del 5% de todas las simulaciones de cada tipo de bosque se calcula como

=PERCENTILE(B4:B10003, 0.05)

3. En la fila 10008, el percentil del 95% de todas las simulaciones de cada tipo de bosque se calcula como

=PERCENTILE(B4:B10003, 0.95)

4. En la fila 10009, la mitad de la amplitud del intervalo de confianza del 90% se calcula de la siguiente manera: (Percentil 95-percentil 5)/2

Es decir, (B10008-B10007)/2

5. Por último, en la fila 10010, la incertidumbre se calcula de la siguiente manera: (mitad del intervalo de confianza del 90%/mediana)\*100

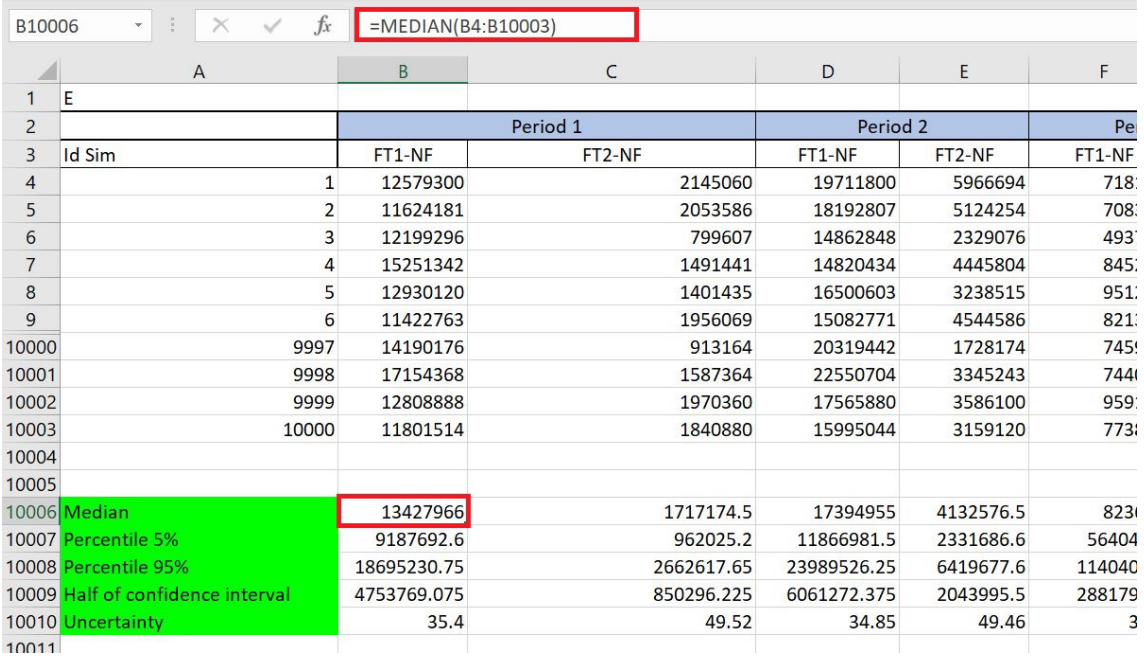

Es decir, (B10009/B10006)\*100

#### **Interruptores**

En la imagen siguiente, la incertidumbre final de las Reducciones de emisiones (celda X10009) se resalta en azul. Cuando los interruptores de las celdas D10012:D10017 están activados, los multiplicadores relacionados se establecen en 1. Cuando los interruptores están desactivados, los multiplicadores se establecen en 0 (o 1E-10, que está cerca de 0, y esto evita errores en la fórmula de Excel). Las incertidumbres cambian ligeramente cada vez que se actualiza el libro y se vuelven a muestrear los valores aleatorios.

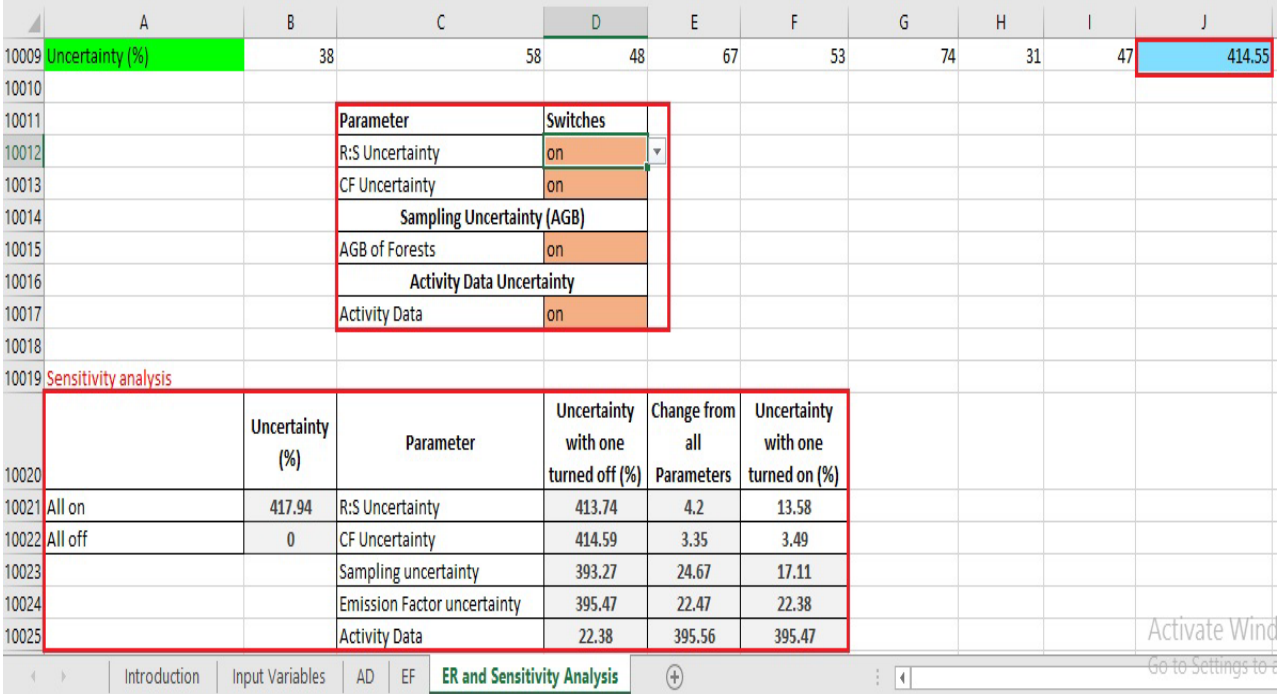

# Esta imagen muestra lo que ocurre cuando la incertidumbre de R:S está desactivada en la pestaña de EF.

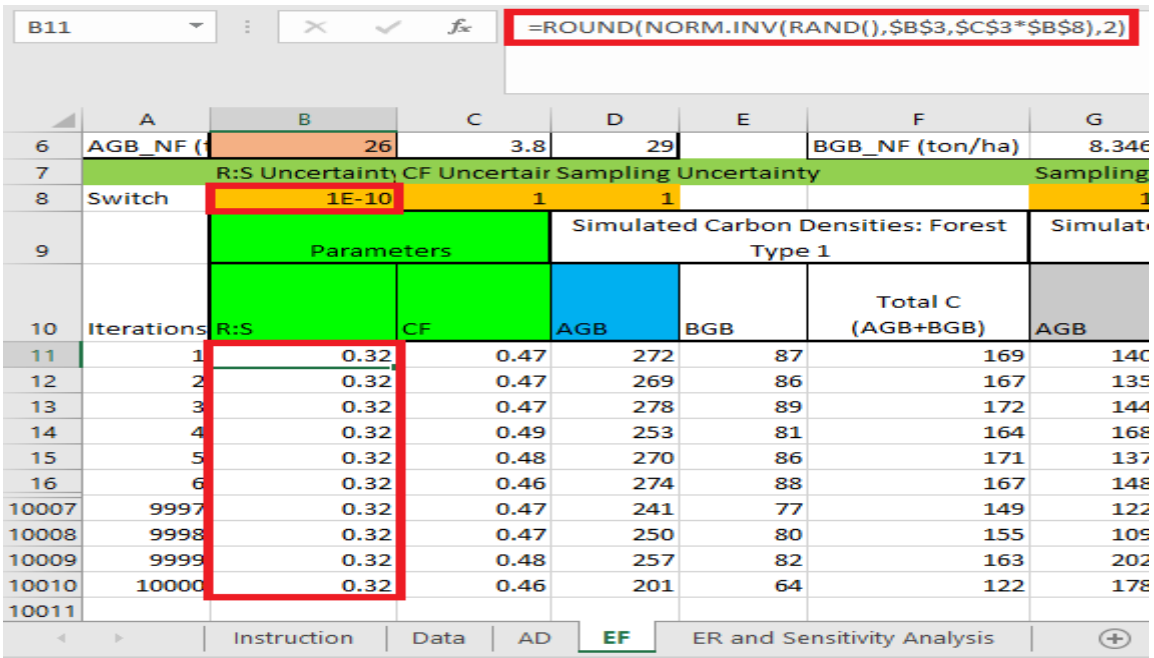

La contribución de cada fuente a la incertidumbre global puede determinarse comenzando con todas las fuentes activadas y desactivando cada fuente una a una, o comenzando con todas las fuentes desactivadas y activando cada fuente una a una. La tabla del análisis de sensibilidad se rellena con los valores copiados de la celda J1009 con diferentes combinaciones de interruptores activados o desactivados.

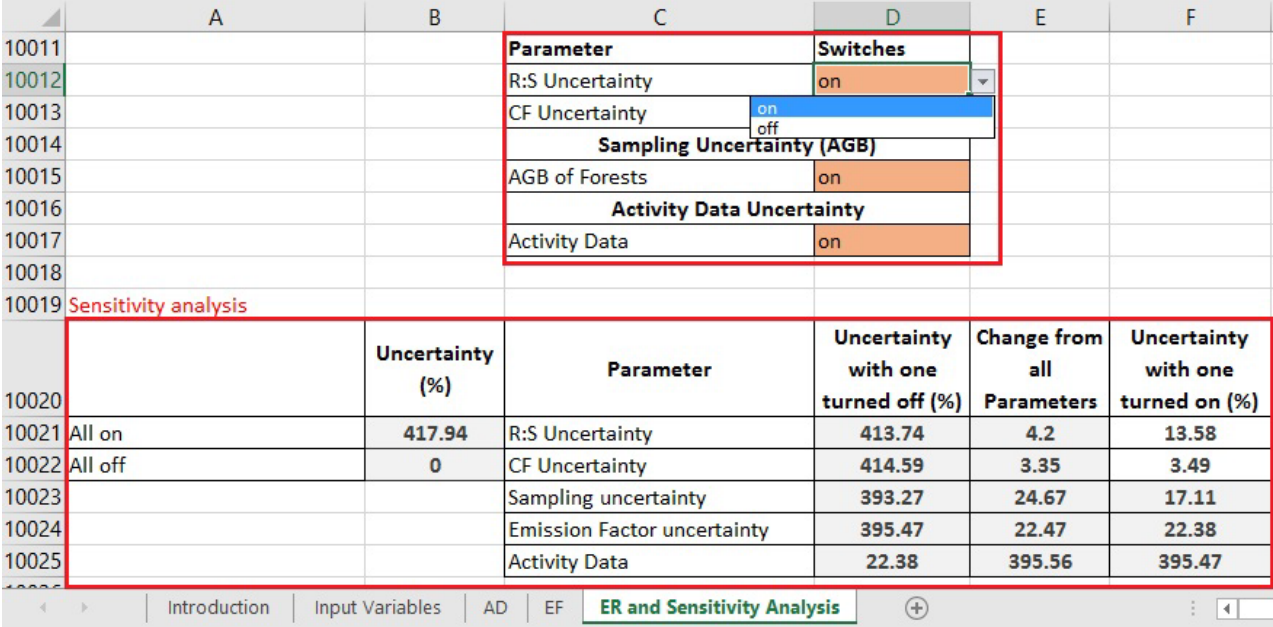

# <span id="page-28-0"></span>**Anexo 2. Ejemplo de Monte Carlo en R**

# [https://github.com/mark78b/MCS\\_in\\_R/](https://github.com/mark78b/MCS_in_R/)

El ejemplo sencillo en R es el mismo que en Excel, mostrando tasas de deforestación de dos tipos de bosques.

```
1. Cargando biblioteca
    Para ejecutar el código R actual, carque las siguientes bibliotecas:
   library(matrixStats)
   library(gridExtra)
   library(reshape)
2. Lectura de entradas por tipo de bosque y período
   Leer los valores específicos de AD y EF (e incertidumbres asociadas) por tipo de bosque (FT) y 
   período (P). Leer las tablas csv de AD y EF de la siguiente manera:
   rm(list=ls(all=TRUE))
   ### Dirección para leer las entradas
    setwd("C:/Desktop/Inputs")
   ### Lectura de entradas
   # Entradas de AD
    BaseAD <- read.csv("1_Activity_Data.csv")
    dim(BaseAD)
   BaseAD_4yr <- read.csv("1_Activity_Data_4yr.csv")
    dim(BaseAD_4yr)
   # Entradas de EF
    BaseEF <- read.csv("2_Emission_Factors.csv")
    dim(BaseEF)
3. Simulaciones de números aleatorios de AD y EF
    Un paso clave del MCS es la generación de números aleatorios de AD y EF. Para generar 
    números aleatorios es necesario: (i) el estimador de AD y EF y (ii) el error estándar (SE) de los
```
estimadores de AD y EF. Sin embargo, en la mayoría de los casos, sólo se informa de las incertidumbres de AD y EF. Por lo tanto, es necesario calcular el SE de AD y EF de la siguiente manera:

$$
U = \frac{1/2 \, IC}{\hat{\theta}} \, x \, 100 \qquad \Rightarrow \qquad U = \frac{1.96 \, x \, \sigma}{\hat{\theta}} \, x \, 100 \qquad \Rightarrow \qquad \sigma = \frac{U \, x \, \hat{\theta}}{1.96 \, x \, 100}
$$
\n
$$
U = \frac{1/2 \, IC}{\hat{\theta}} \, x \, 100 = \frac{1.96 \, x \, \sigma}{\hat{\theta}} \, x \, 100 \qquad \Rightarrow \qquad \sigma = \frac{U \, x \, \hat{\theta}}{100}
$$

U = Incertidumbre

IC = Intervalo de confianza

 $\theta$ = Estimador de AD o EF

 $\sigma$ = Desviación estándar

Una vez que se han calculado los SE de AD y EF, es posible (i) generar vectores de números aleatorios de AD y EF por FT-P, (ii) estimar las emisiones por FT, y (iii) guardar vectores de emisiones simuladas por FT en formato de matriz.

A continuación se muestra cómo simular números aleatorios (de distribución normal, mediante error medio y estándar) de AD independiente y EF parcialmente correlacionado:

#################### 1. Simulación de datos de actividad ###################

#### Computación de SD de AD

BaseAD\$DesEstDA<-abs((BaseAD\$U\_AD\_per\*BaseAD\$AD\_ha)/(1.65\*100))

### Número de simulaciones n<-1000000 MatrizDef<-seq(1:n)

### Interruptor para AD si es 1 incorpora MC y si es 0 entonces se usa el valor sencillo SWITCH\_AD =1

### Simulaciones de AD por período y conversiones para (i en 1:length(BaseAD\$Code))

{

```
DAsim<-rnorm(n,mean=BaseAD$AD_ha[i], sd=BaseAD$DesEstDA[i]*SWITCH_AD)
 MatrizDef<-cbind(MatrizDef,DAsim)
```

```
}
```
### Conversión de matriz de AD a DataFrame

Matrix\_AD<-as.data.frame(MatrizDef)

```
### Nombres de columna correctos de AD-Dataframe por periodo y transición
colnames(Matrix_AD) = c("Id_sim_AD",
              "AD_P1_FT1_NF","AD_P1_FT2_NF",
              "AD_P2_FT1_NF","AD_P2_FT2_NF",
             "AD_P3_FT1_NF","AD_P3_FT2_NF")
################## 2. Simulación de factores de emisión #######################
### Simulaciones y CF, R:S y AGB por tipo de bosque y transición
### Matriz para guardar valores simulados de CF, R:S y AGB 
MatrizEF_Def <-seq(1:n)
### Interruptores para EF
SWITCH_EF =1
### Simulaciones de CF, R:S y AGB
para (i en 1:length(BaseEF$value))
{
  EF_Sim<-rnorm(n,mean=BaseEF$Value[i], sd=BaseEF$SE[i]*SWITCH_EF)
 MatrizEF_Def<-cbind(MatrizEF_Def,EF_Sim)
}
### Conversión de la matriz CF, R:S y AGB a DataFrame
Matrix_EF<-as.data.frame(MatrizEF_Def)
### Nombres de columna correctos de CF, R:S y AGB en DataFrame
colnames(Matrix_EF) = c("Id_sim_EF","CF","Root_S","AGB_FT1","AGB_FT2","AGB_NF")
##################################################################
### Simulación de BGB, densidades de carbono y EF por transición
### Simulación de BGB por estrato
Matrix_EF$BGB_FT1 <- Matrix_EF$AGB_FT1 * Matrix_EF$Root_S
Matrix_EF$BGB_FT2 <- Matrix_EF$AGB_FT2 * Matrix_EF$Root_S
Matrix_EF$BGB_NF <- Matrix_EF$AGB_NF * Matrix_EF$Root_S
### Simulación de densidades de carbono por estrato
Matrix_EF$C_FT1 <- (Matrix_EF$AGB_FT1 + Matrix_EF$BGB_FT1 ) * Matrix_EF$CF
```

```
Matrix_EF$C_FT2 <- (Matrix_EF$AGB_FT2 + Matrix_EF$BGB_FT2 ) * Matrix_EF$CF
Matrix_EF$C_NF_<- (Matrix_EF$AGB_NF + Matrix_EF$BGB_NF ) * Matrix_EF$CF
```

```
### Simulación de EF por transición
Matrix_EF$EF_FT1_NF <- Matrix_EF$C_FT1 - Matrix_EF$C_NF
Matrix_EF$EF_FT2_NF <- Matrix_EF$C_FT2 - Matrix_EF$C_NF
```
### Filtración de EF simulado por transición Matrix EF1<-data.frame(Id\_sim\_EF =Matrix\_EF\$Id\_sim\_EF, EF\_FT1\_NF =Matrix\_EF\$EF\_FT1\_NF, EF\_FT2\_NF =Matrix\_EF\$EF\_FT2\_NF) length(Matrix EF1\$Id sim EF)

# **4. Estimación de emisiones simuladas**

Al usar los valores de AD y EF simulados, se calculan las emisiones por transición del uso de la tierra y periodo:

### Fusión de AD-Dataframe y EF-Dataframe Table\_Emi<- merge(Matrix\_AD, Matrix\_EF1, by.x = "Id\_sim\_AD", by.y = "Id\_sim\_EF",all=T)

### Estimación de emisiones por período y transición anualizadas yearP1=7 yearP2=3 yearP3=2

Table\_Emi\$Emi\_P1\_FT1\_NF <- Table\_Emi\$AD\_P1\_FT1\_NF \* Table\_Emi\$EF\_FT1\_NF Table\_Emi\$Emi\_P1\_FT2\_NF <- Table\_Emi\$AD\_P1\_FT2\_NF \* Table\_Emi\$EF\_FT2\_NF Table\_Emi\$Emi\_P2\_FT1\_NF <- Table\_Emi\$AD\_P2\_FT1\_NF \* Table\_Emi\$EF\_FT1\_NF Table\_Emi\$Emi\_P2\_FT2\_NF <- Table\_Emi\$AD\_P2\_FT2\_NF \* Table\_Emi\$EF\_FT2\_NF Table\_Emi\$Emi\_P3\_FT1\_NF\_<- Table\_Emi\$AD\_P3\_FT1\_NF \* Table\_Emi\$EF\_FT1\_NF Table\_Emi\$Emi\_P3\_FT2\_NF <- Table\_Emi\$AD\_P3\_FT2\_NF \* Table\_Emi\$EF\_FT2\_NF dim(Table\_Emi)

##################################################################### ########## 3.1 Simulación de emisiones de la línea basal (2 períodos, 7 y 3 años) ####

### Selección de emisiones para el período de línea basal Table Emi FREL<- Table Emil, c(1,10:13)] Table\_Emi\_FREL\$FREL<- ( rowSums(Table\_Emi\_FREL[,c(2:5)]) ) / (yearP1+yearP2)

### **5. Estimación de cuantiles e incertidumbres**

Utilizando vectores de emisiones simuladas, es posible estimar las incertidumbres superiores/inferiores asociadas de la siguiente manera:

$$
U_{\perp} \text{inf} = \frac{\left| \mathbf{Q}(0.025) - \mathbf{\hat{E}} \right|}{\mathbf{\hat{E}}} \times 100 \quad \text{and} \quad U_{\perp} \text{sup} = \frac{\left| \mathbf{Q}(0.975) - \mathbf{\hat{E}} \right|}{\mathbf{\hat{E}}} \times 100
$$

U inf= Incertidumbre en el lado izquierdo de las emisiones simuladas

U\_sup= Incertidumbre en el lado derecho de las emisiones simuladas

Q (0,025)= cuantil 0,025 de las emisiones simuladas

Q (0,975)= cuantil 0,975 de las emisiones simuladas

 $E$ = Emisiones simuladas de Monte Carlo

(i) Por lo tanto, los cuantiles inferiores/superiores de las emisiones de la línea basal pueden estimarse como:

Q\_05\_FREL <-quantile(Table\_Emi\_FREL\$FREL,0.05)[[1]]

Q\_95\_FREL <-quantile(Table\_Emi\_FREL\$FREL,0.95)[[1]]

(ii) Además, las incertidumbres inferiores/superiores de la línea basal de las emisiones pueden estimarse como:

half CI <- (Q 95 FREL - Q 05 FREL)/2 U\_FREL<-abs( half\_CI / median(Table\_Emi\_FREL\$FREL))\*100

### **6. Guardado de cuantiles e incertidumbres**

Se guardan cantidades e incertidumbres de emisiones por período y emisión mediana:

### Guardado de emisiones de la línea basal y cuantiles e incertidumbres asociadas Table\_FREL<-data.frame(Period = "FREL",

Emisión = median(Table\_Emi\_FREL\$FREL),

 $Q$  05 = round( $Q$  05 FREL, digits = 3),

 $Q_{.}95$  = round( $Q_{.}95$  FREL, digits = 3),

Incertidumbre = round( $U$  FREL, digits = 2))

**7. Función de densidad de probabilidad de emisiones por período y línea basal**

```
Por último, se trazan las funciones de densidad de probabilidad (PDF) de las emisiones por 
período y emisiones medianas:
### Guardado de PDF de emisiones de la línea basal
setwd("C:/Users/Invited/Outputs")
pdf("1_Emissions_Uncertainty_FREL.pdf")
par(mfrow=c(2,1))
hist(Table_Emi_FREL$FREL, 
   main="Histogram of FREL", 
   xlab="Average annual emissions from deforestation (Ton of CO2e)",
   cex.lab=1, cex.axis=0.8, cex.main=1, 
    #border="blue", 
   col="green",
   las=1, 
  breaks = 200,
   prob = TRUE)
lines(density(Table_Emi_FREL$FREL ))
dev.off()
```
Una versión preliminar del código R mostrado arriba está disponible en el siguiente enlace: [https://github.com/mark78b/MCS\\_in\\_R/](https://github.com/mark78b/MCS_in_R/)

# **Información del documento**

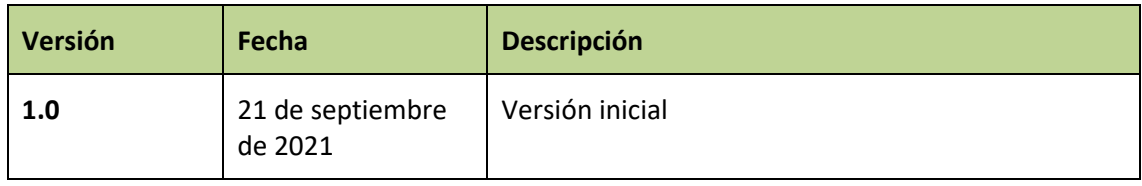